# DECIMALS – DAY 3

To be able to compare numbers with up to two decimal places

# SUCCESS CRITERIA

 $\checkmark$  can use mathematical equipment and pictorial representations, such as place value charts, to help me compare numbers with up to two decimal places.

 $\checkmark$  can explain my reasoning when using mathematical equipment and pictorial representations, such as place value charts, to help me compare numbers with up to two decimal places.

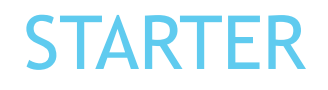

Complete the table on the right.

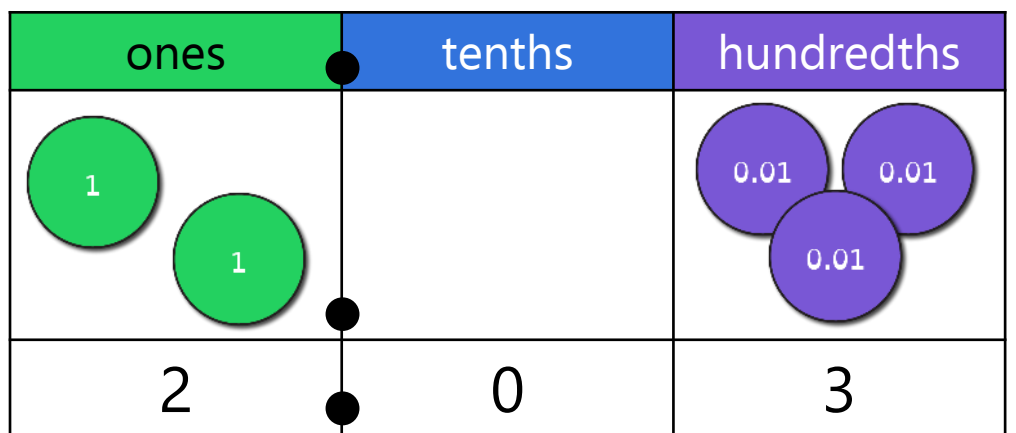

What's the same? What's different? Explain your answer.

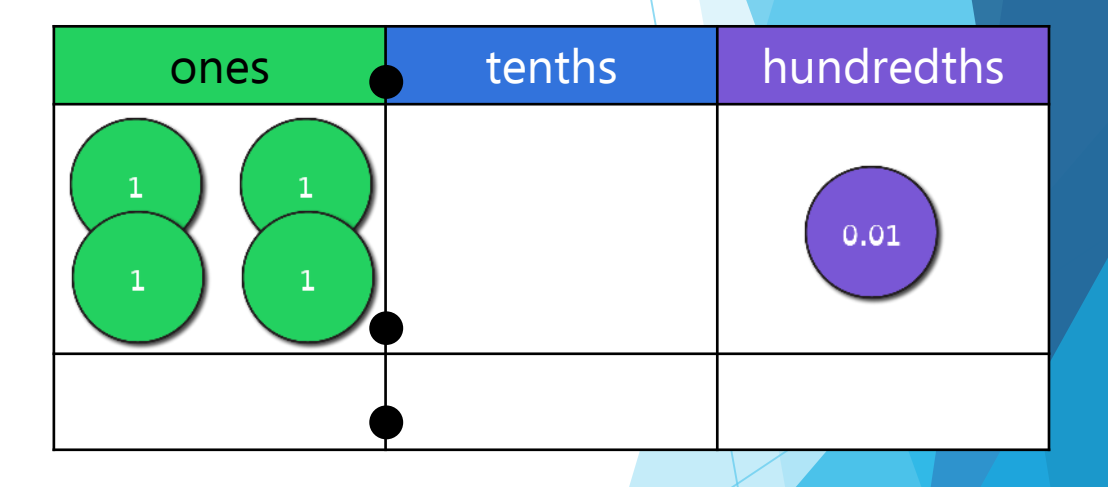

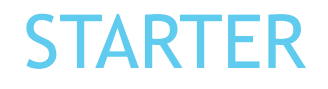

Complete the table on the right.

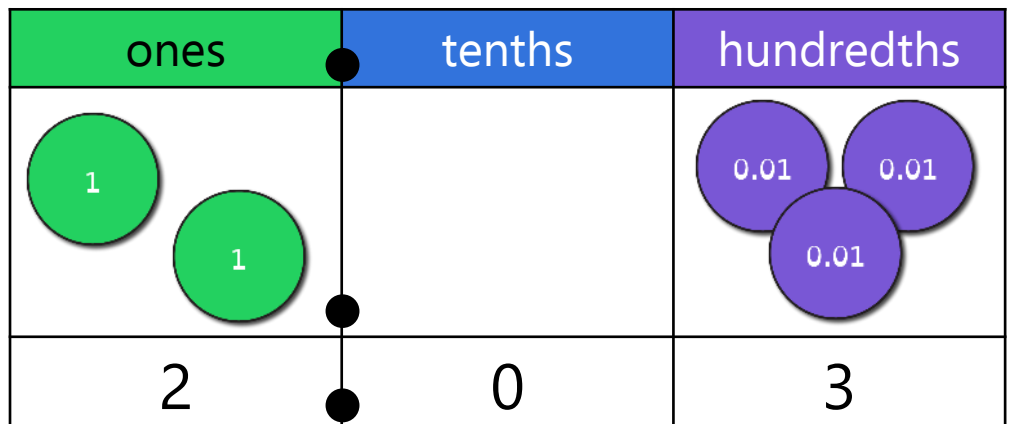

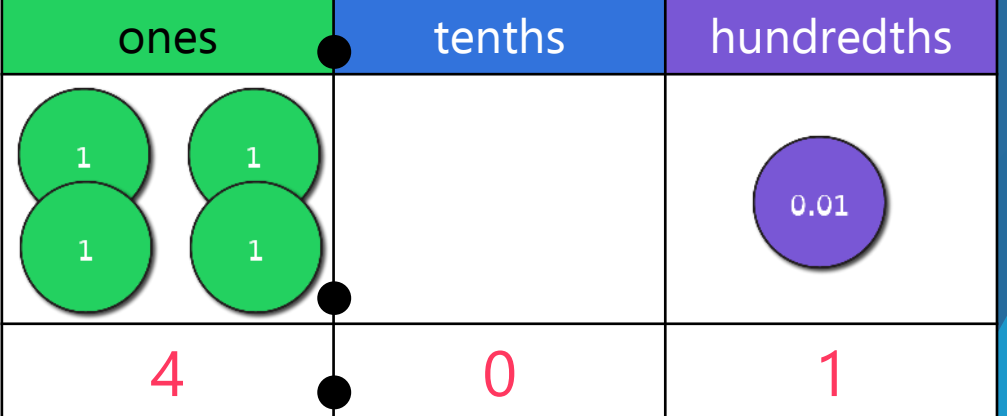

Both numbers have zero tenths. The right-hand table shows a greater number as 4 ones and 1 tenth is more than 2 ones and 3 tenths.

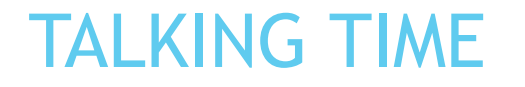

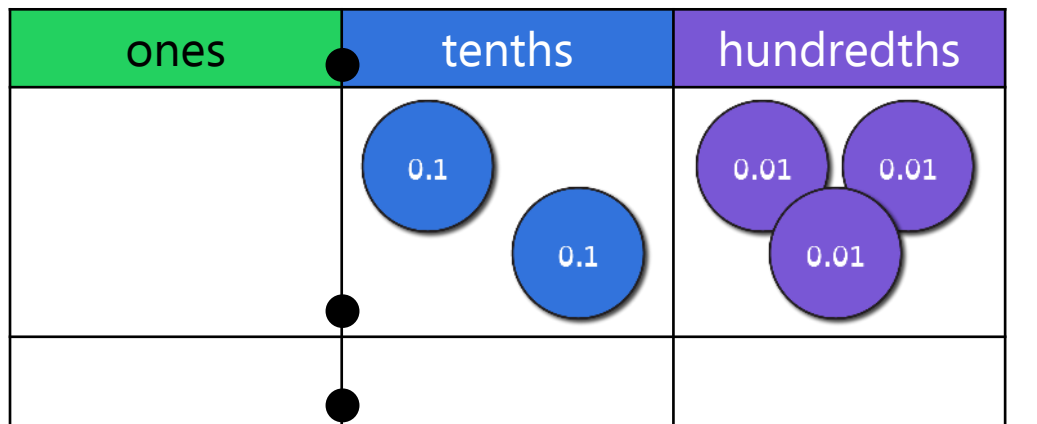

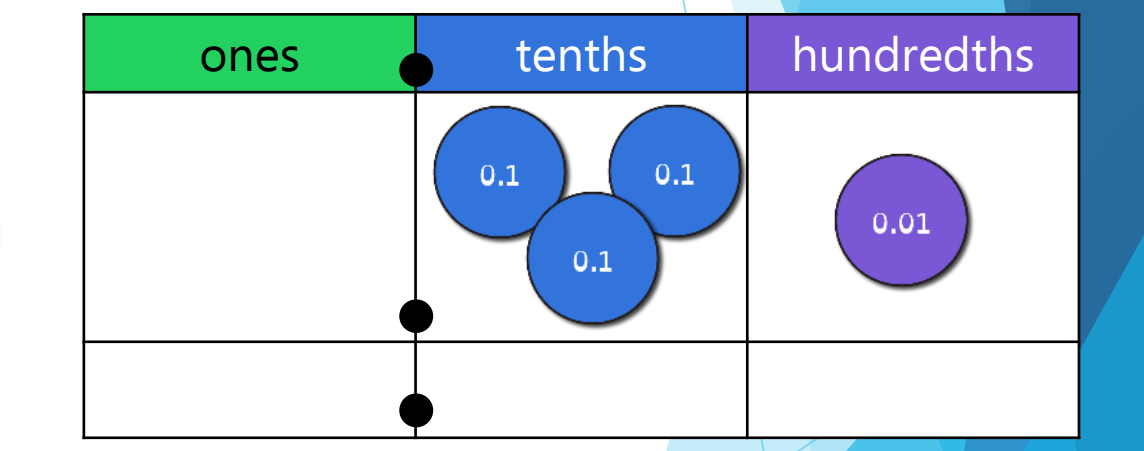

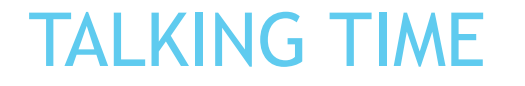

<

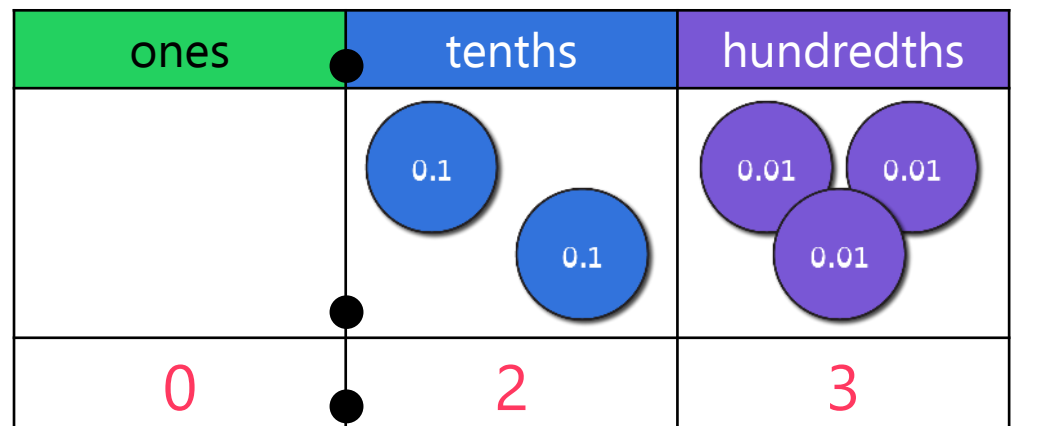

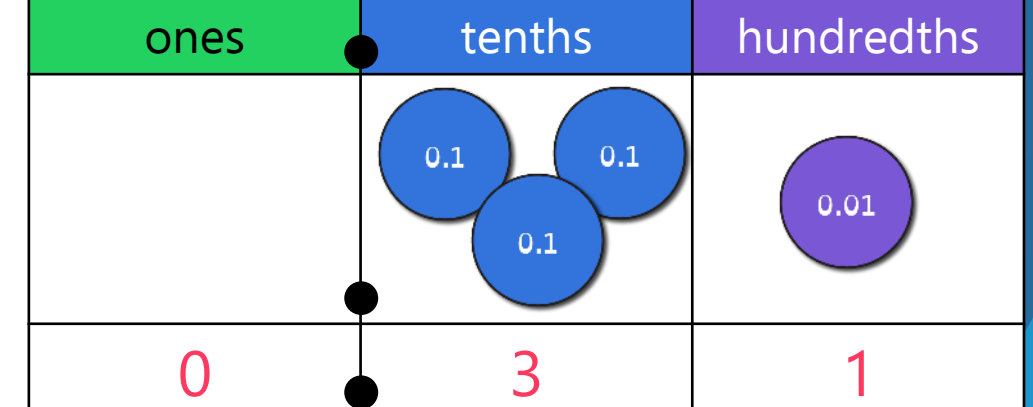

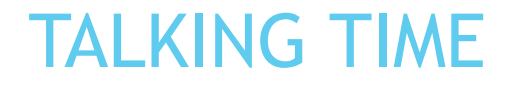

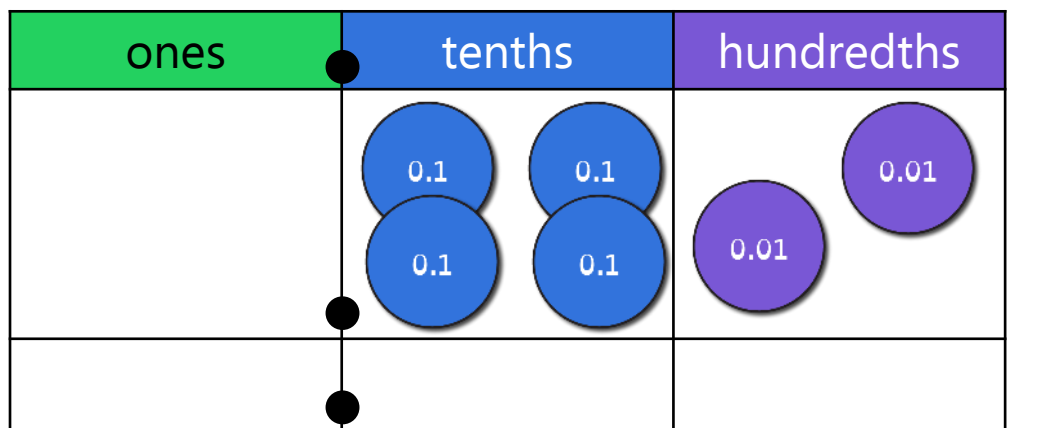

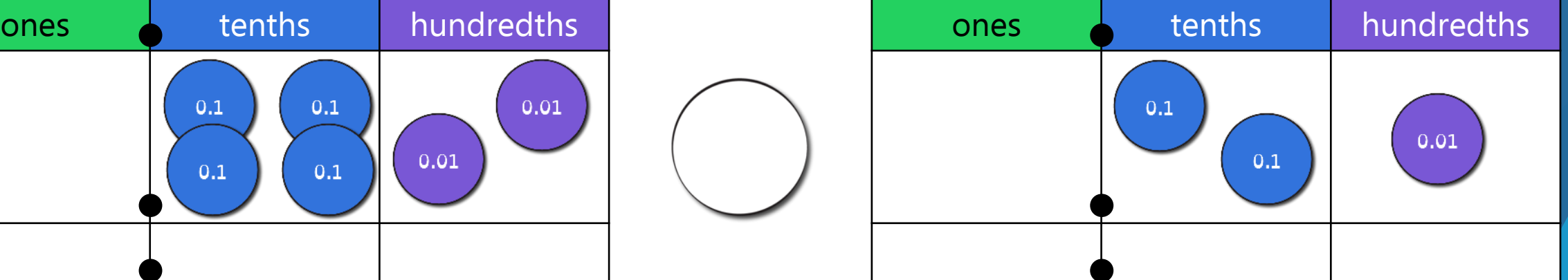

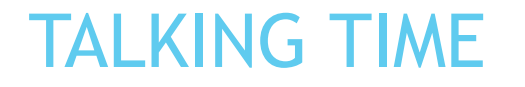

>

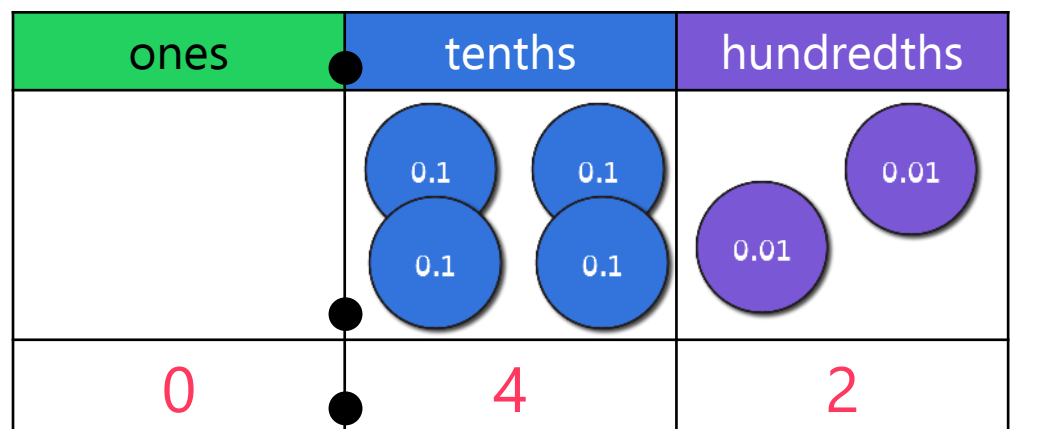

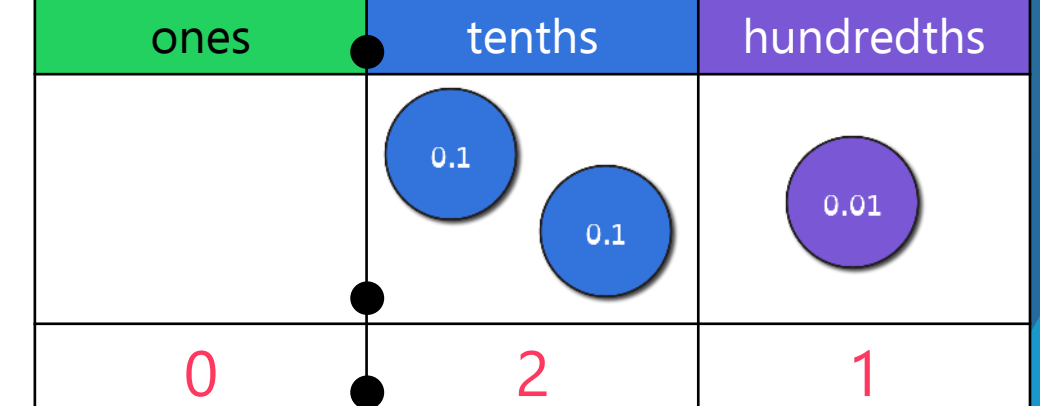

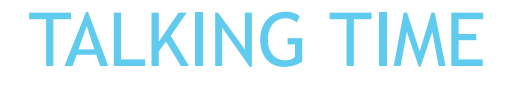

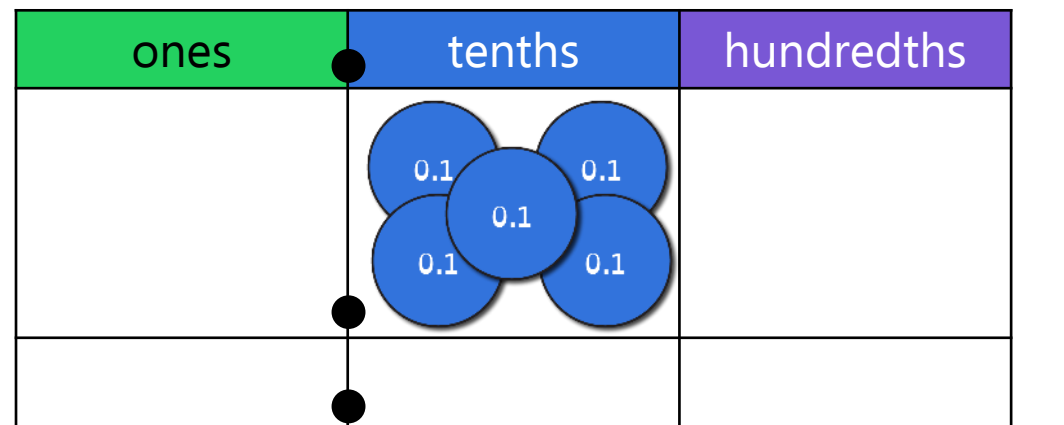

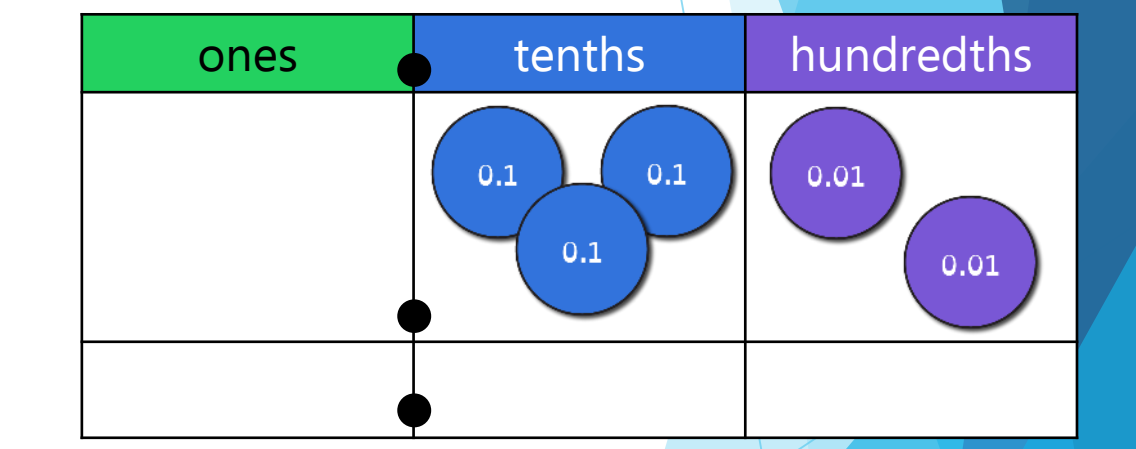

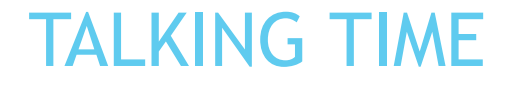

>

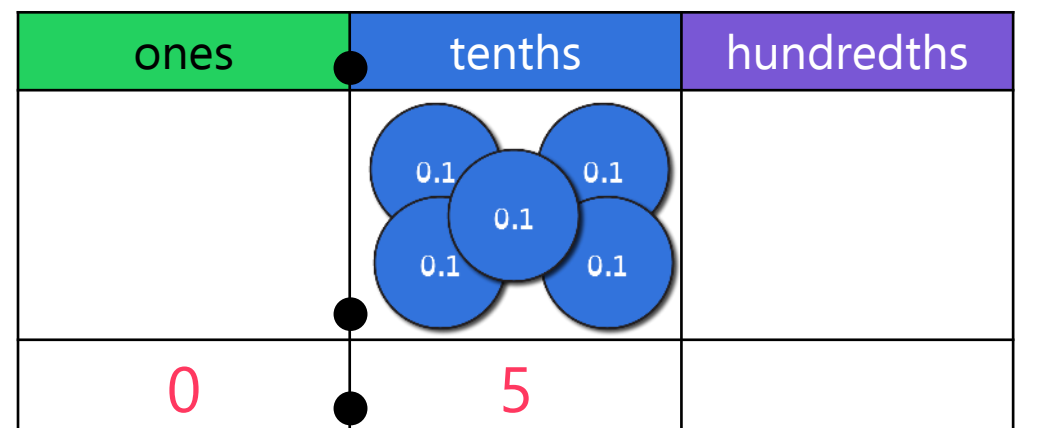

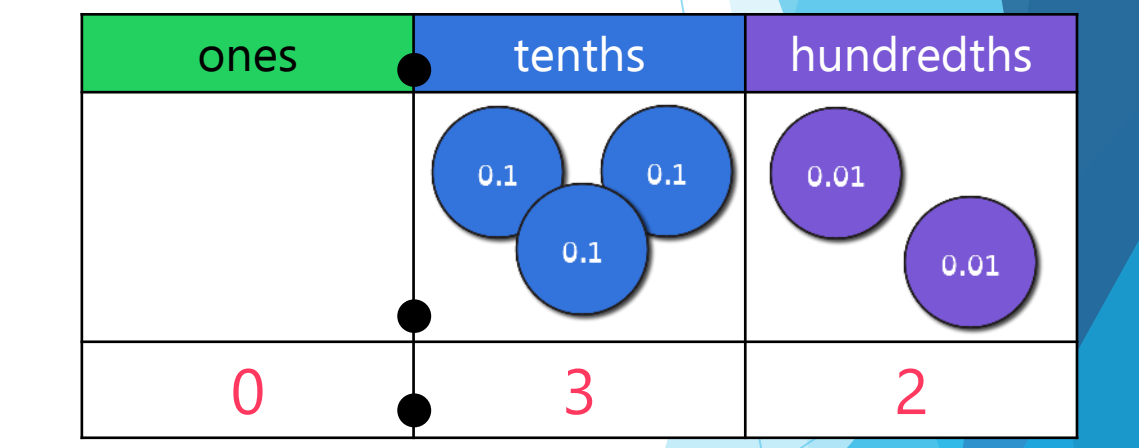

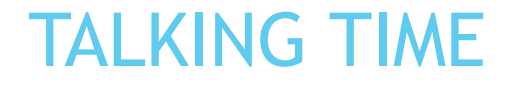

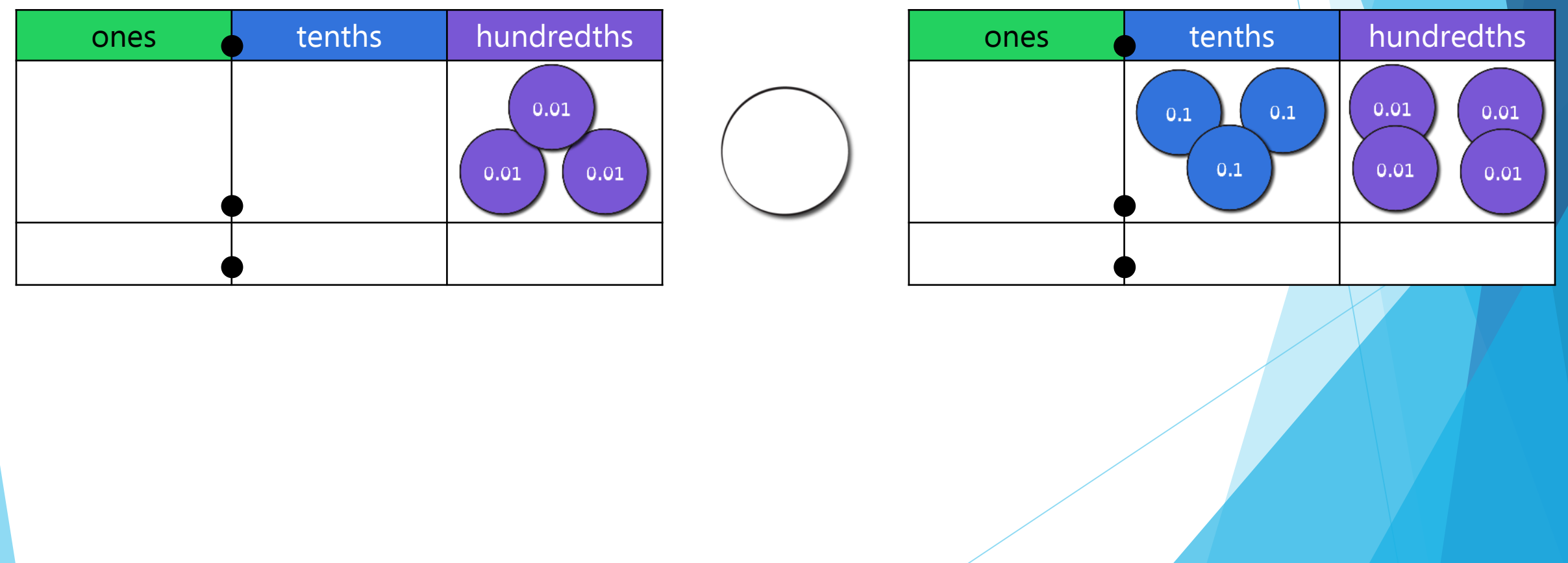

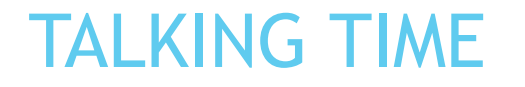

<

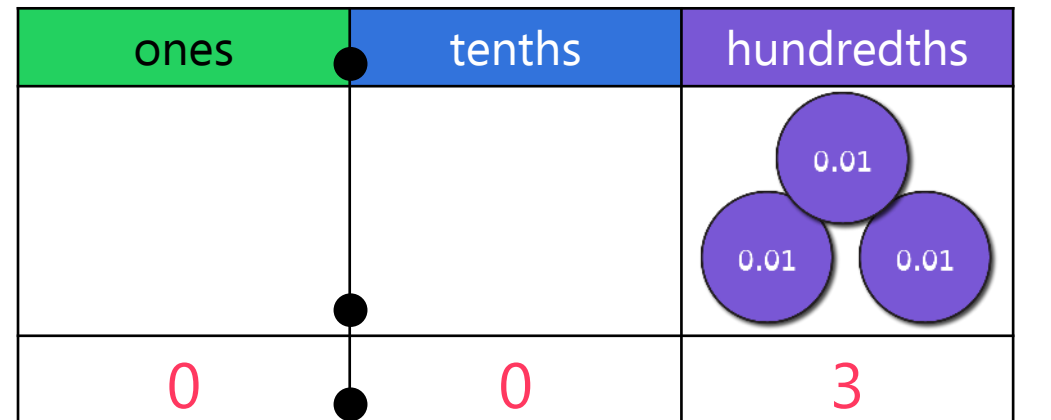

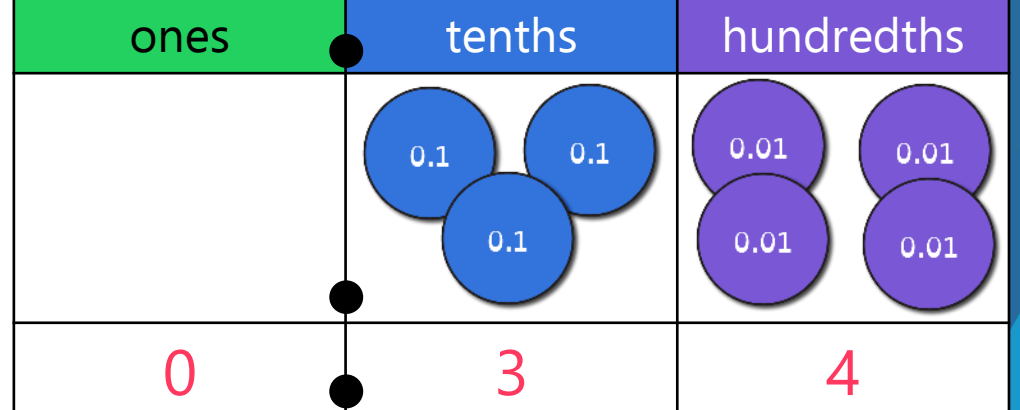

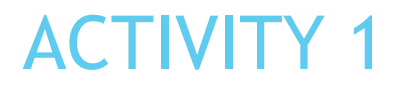

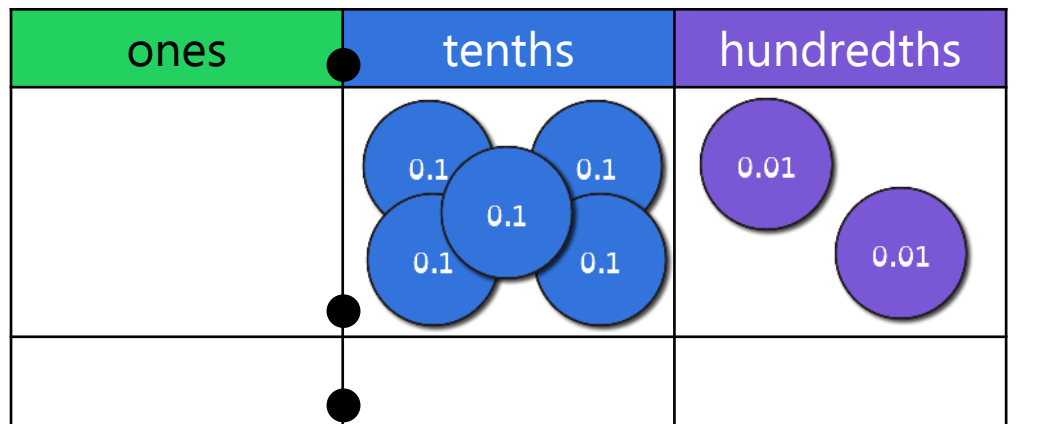

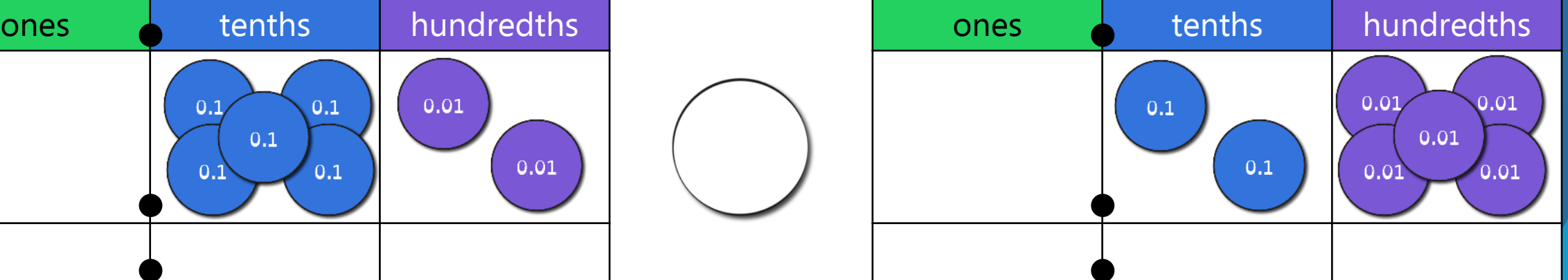

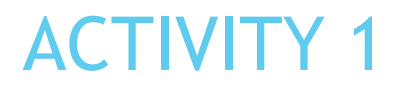

>

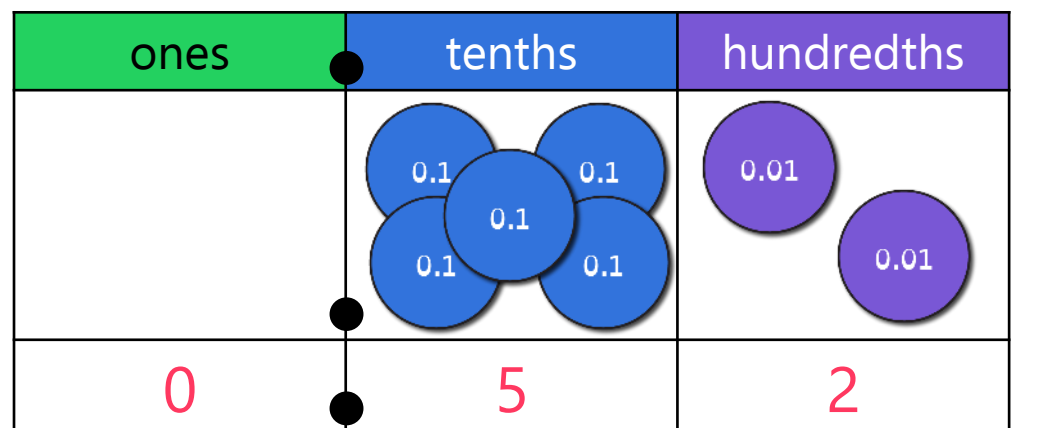

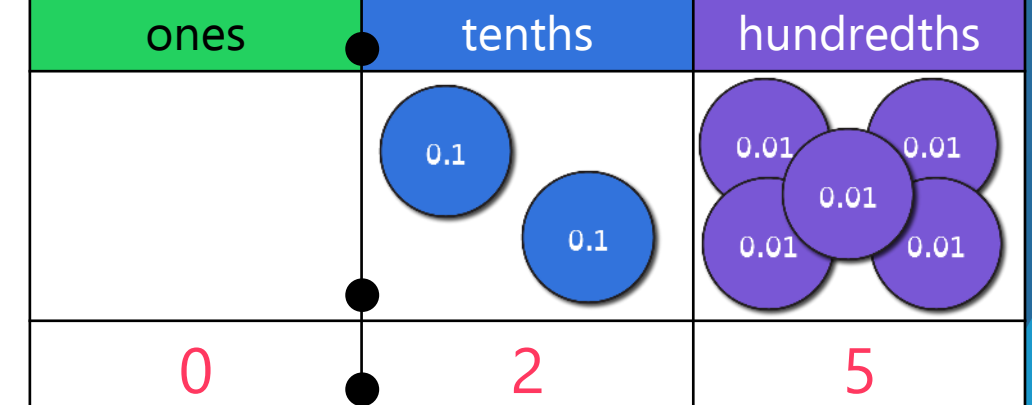

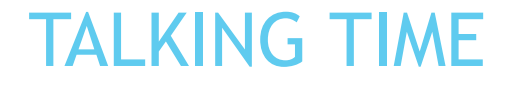

 $\epsilon$ 

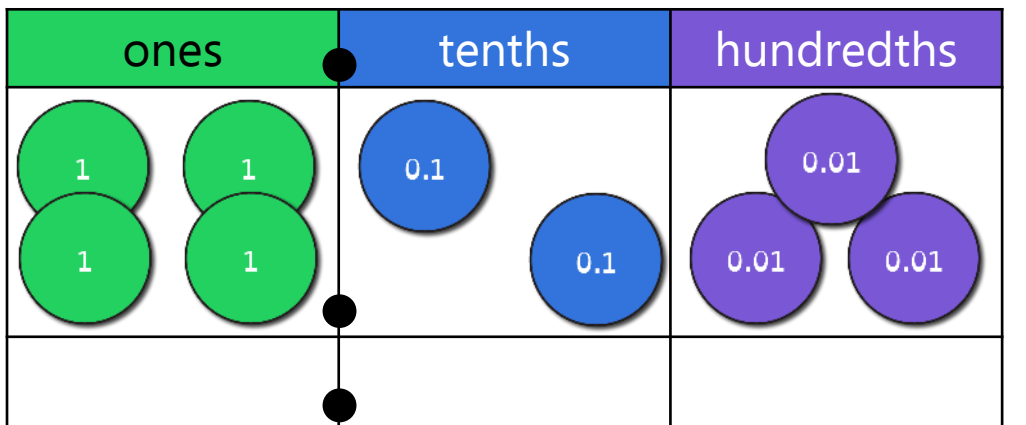

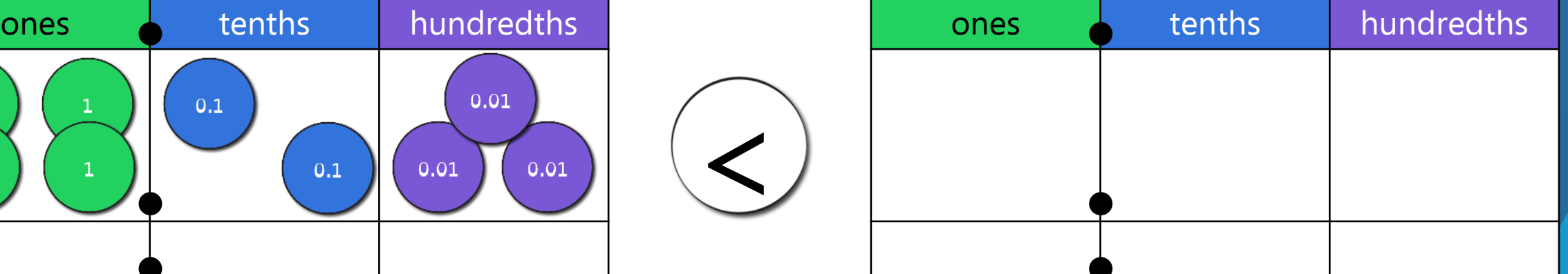

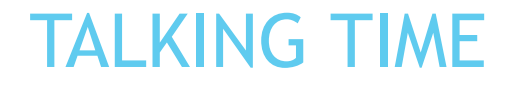

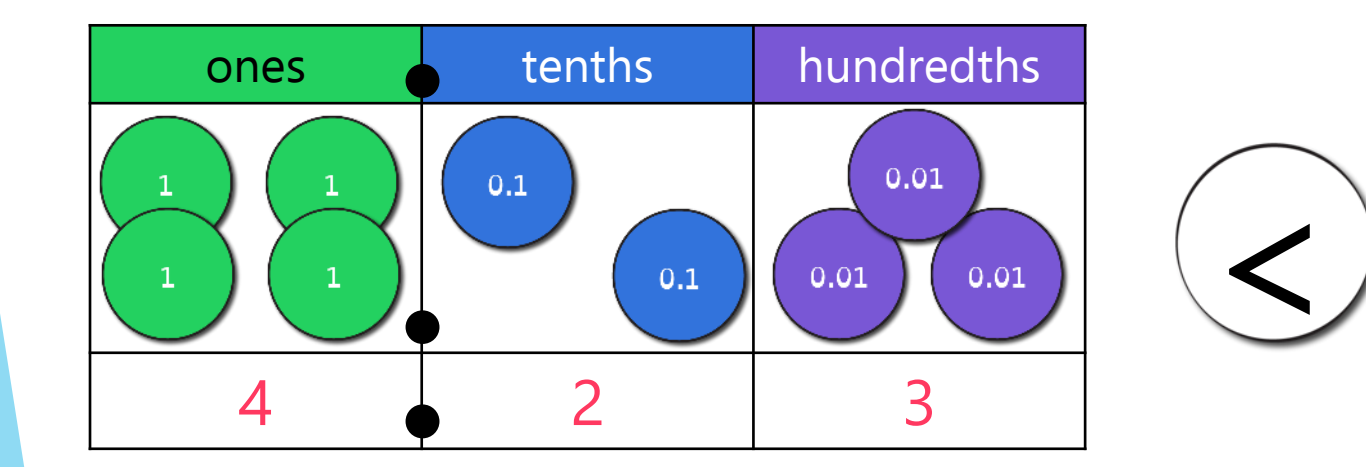

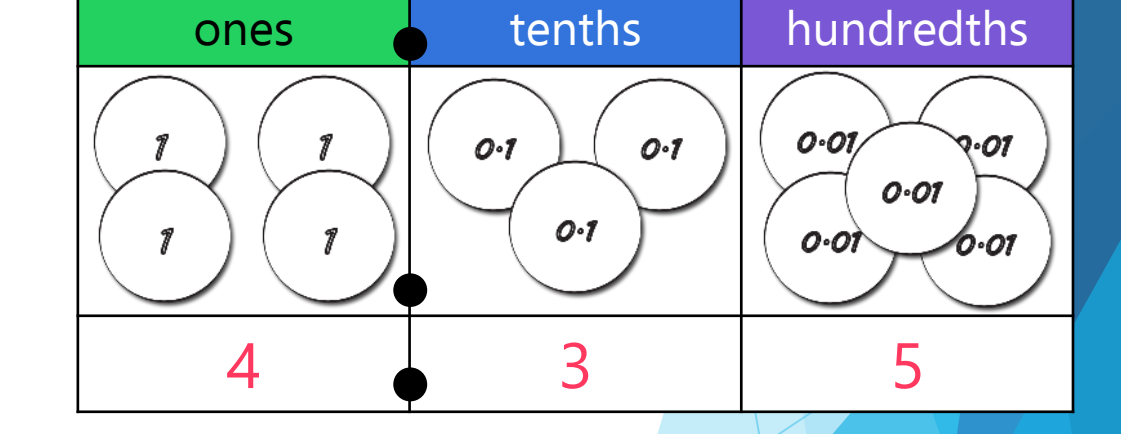

**Example provided** – which number did you make in the chart?

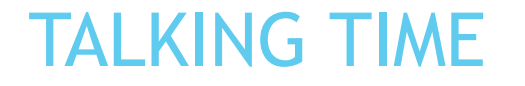

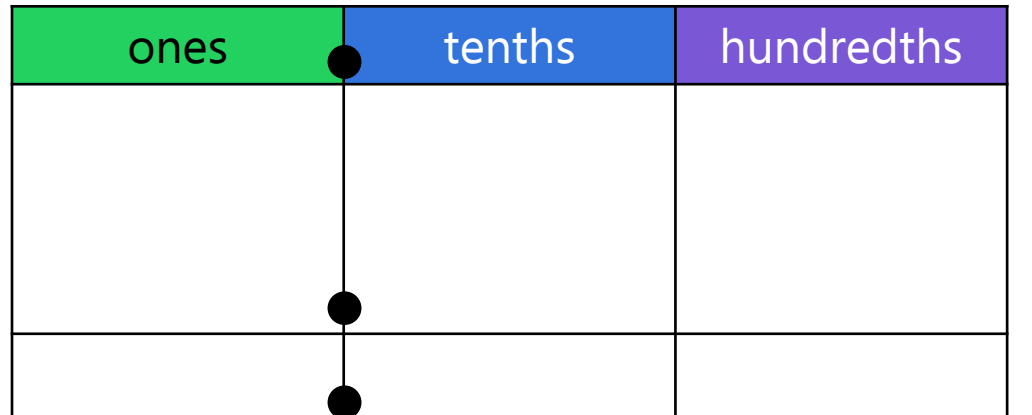

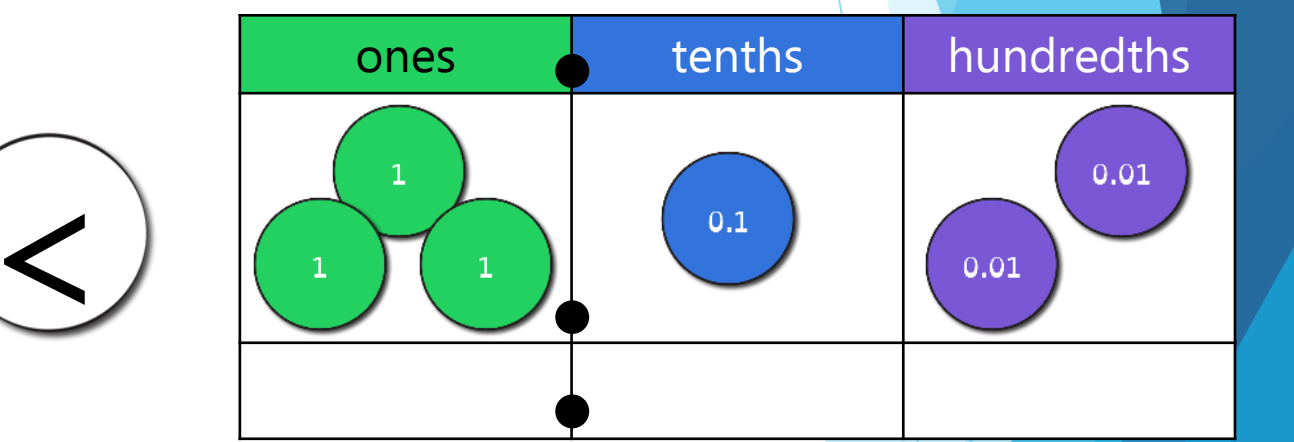

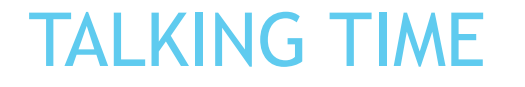

 $\overline{\phantom{a}}$ 

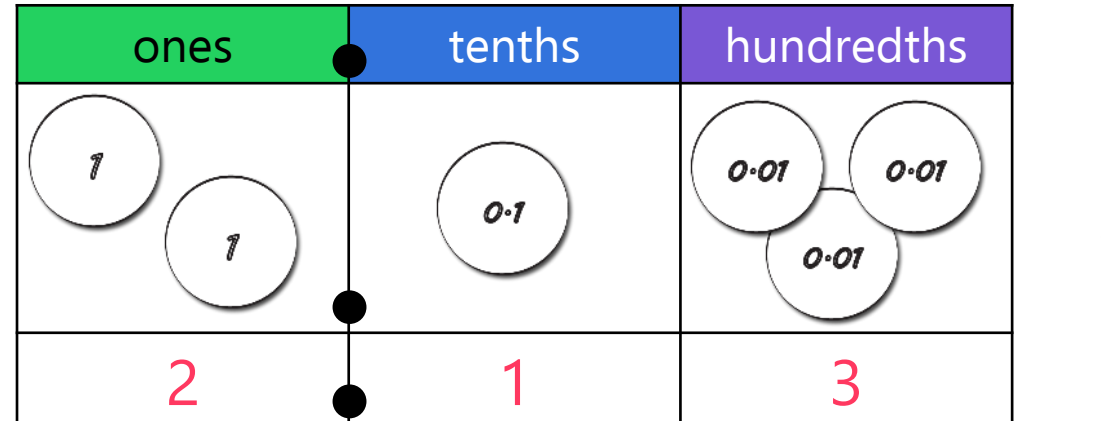

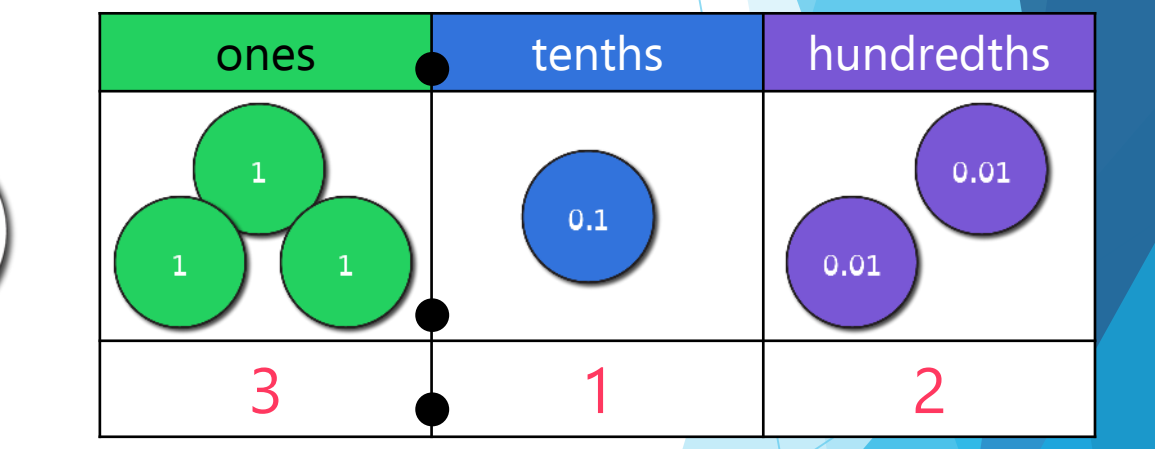

**Example provided** – which number did you make in the chart?

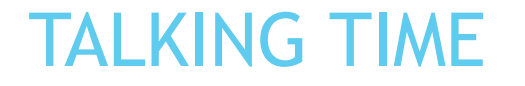

>

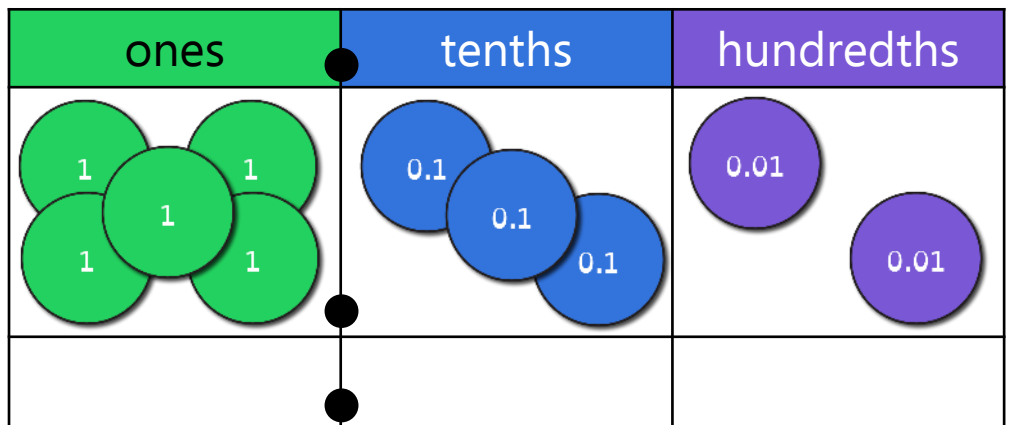

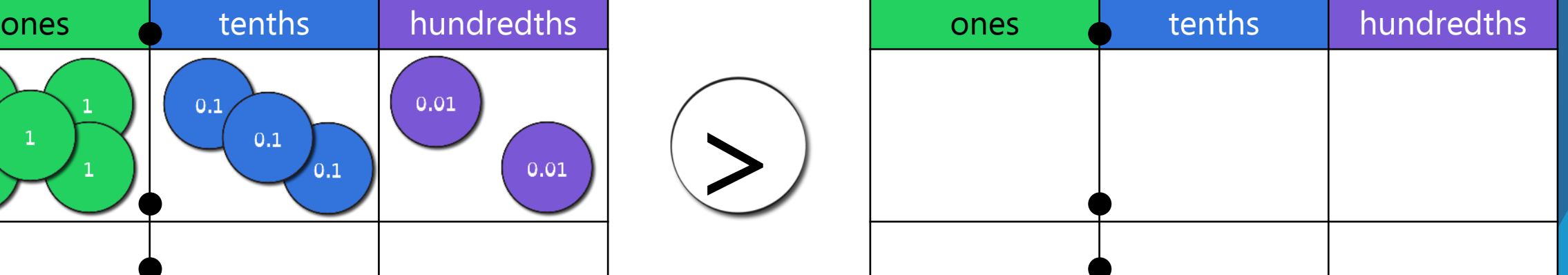

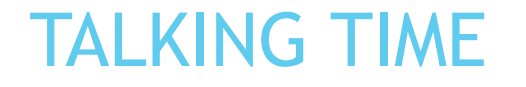

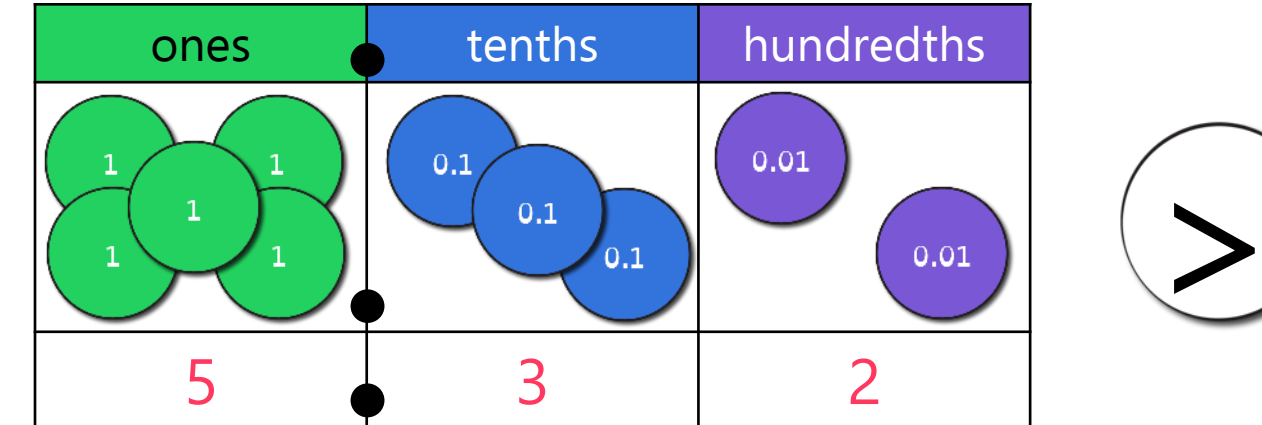

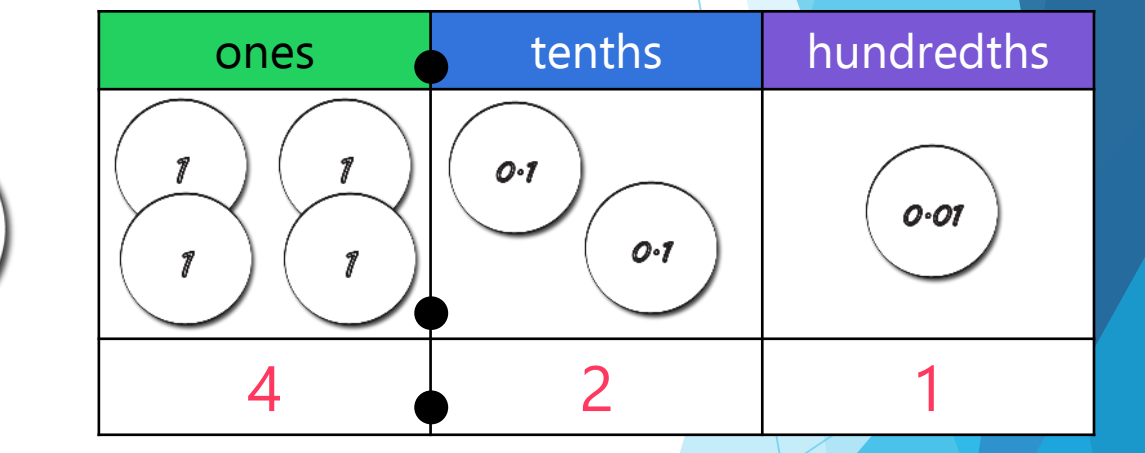

**Example provided** – which number did you make in the chart?

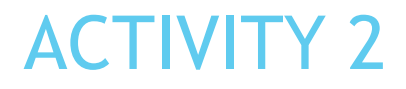

>

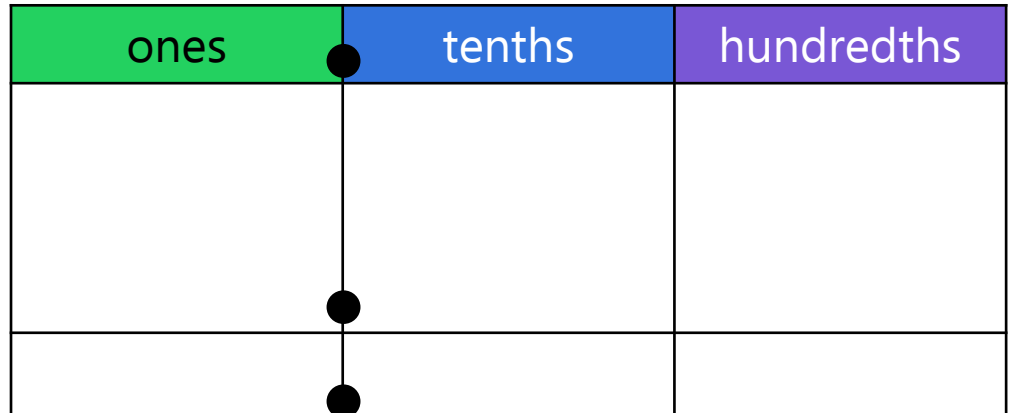

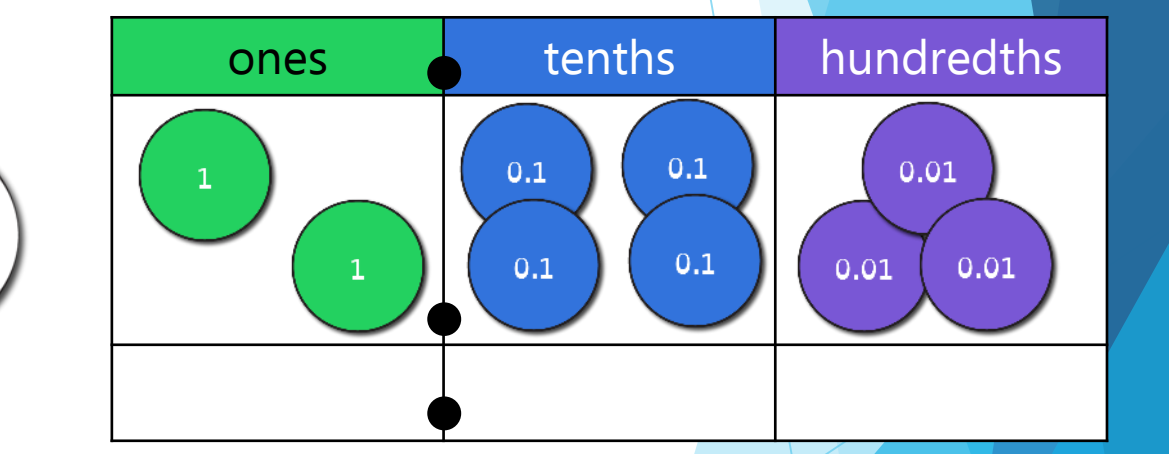

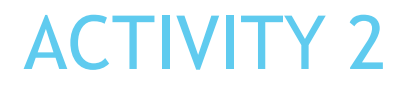

>

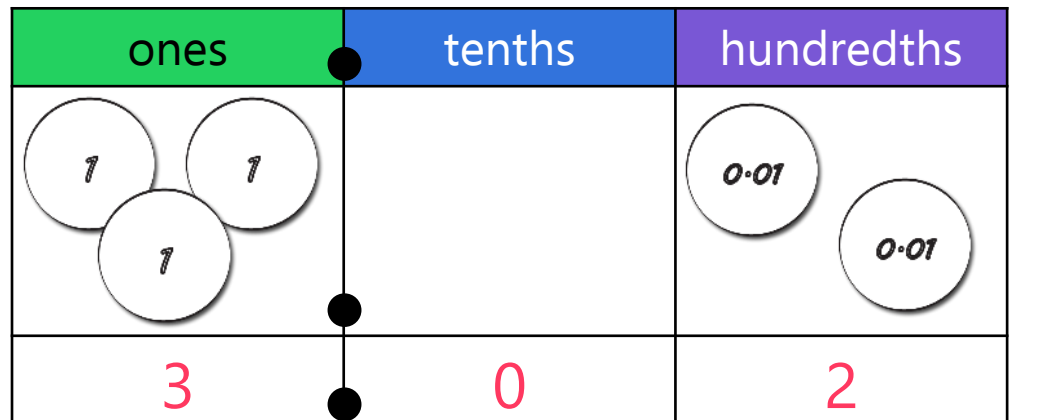

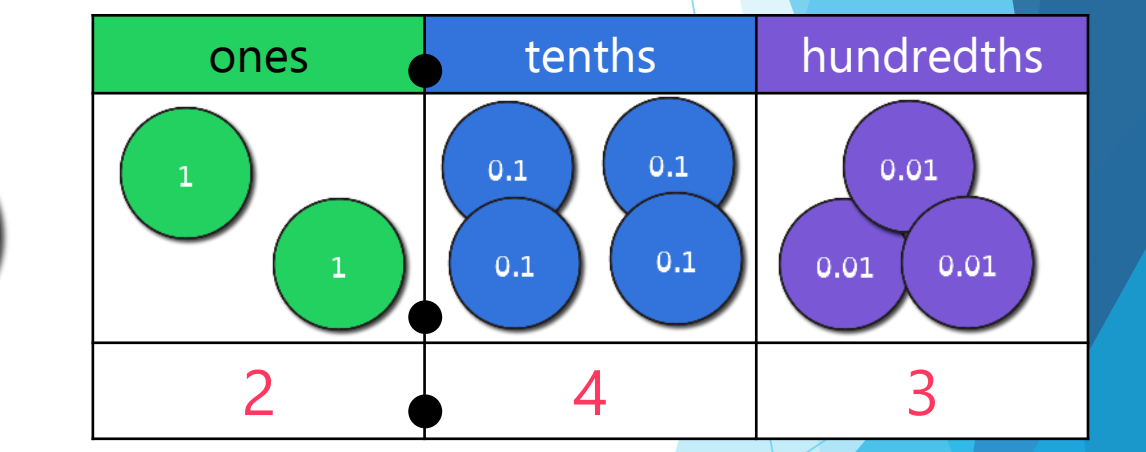

**Example provided** – which number did you make in the chart?

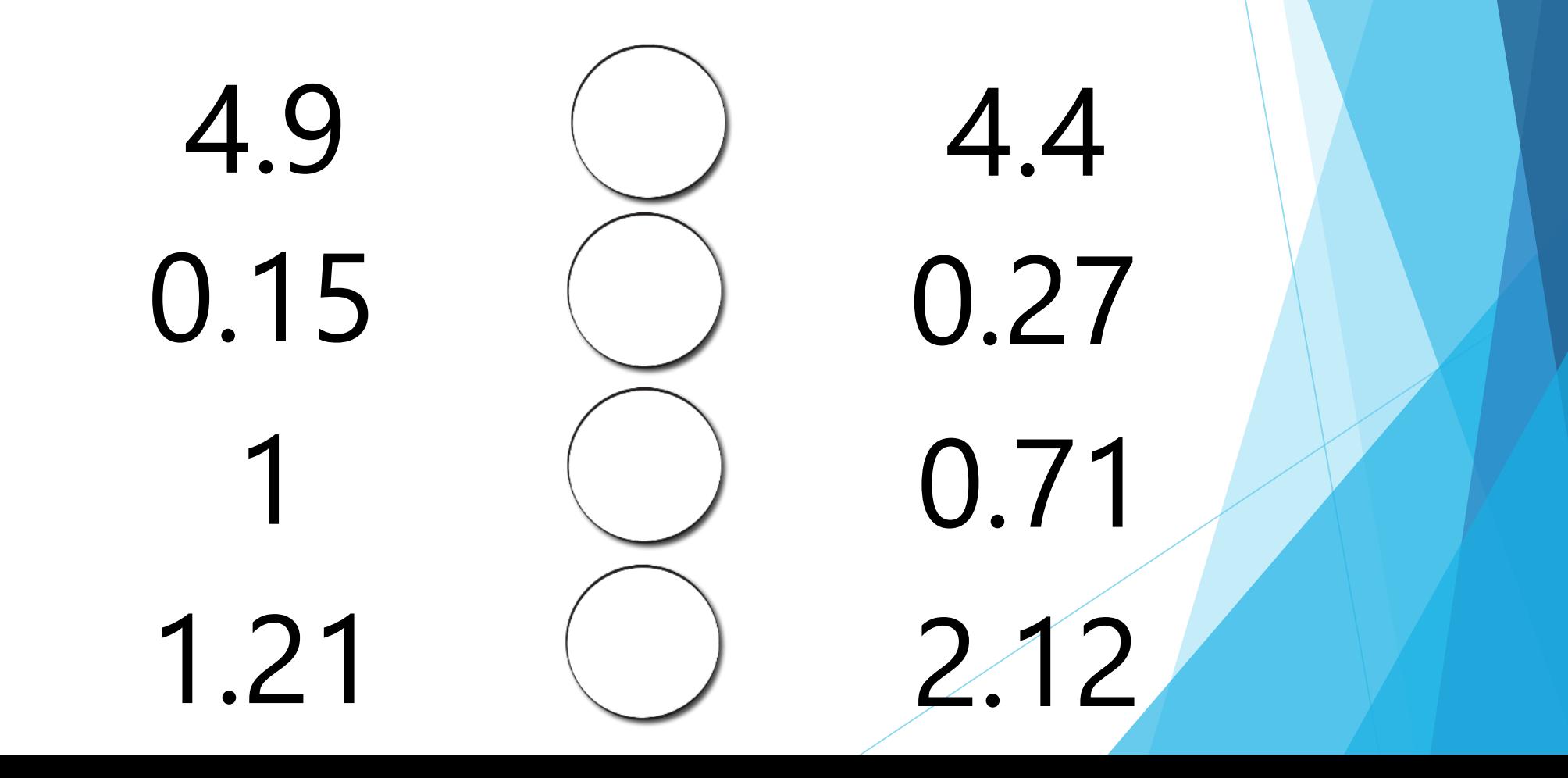

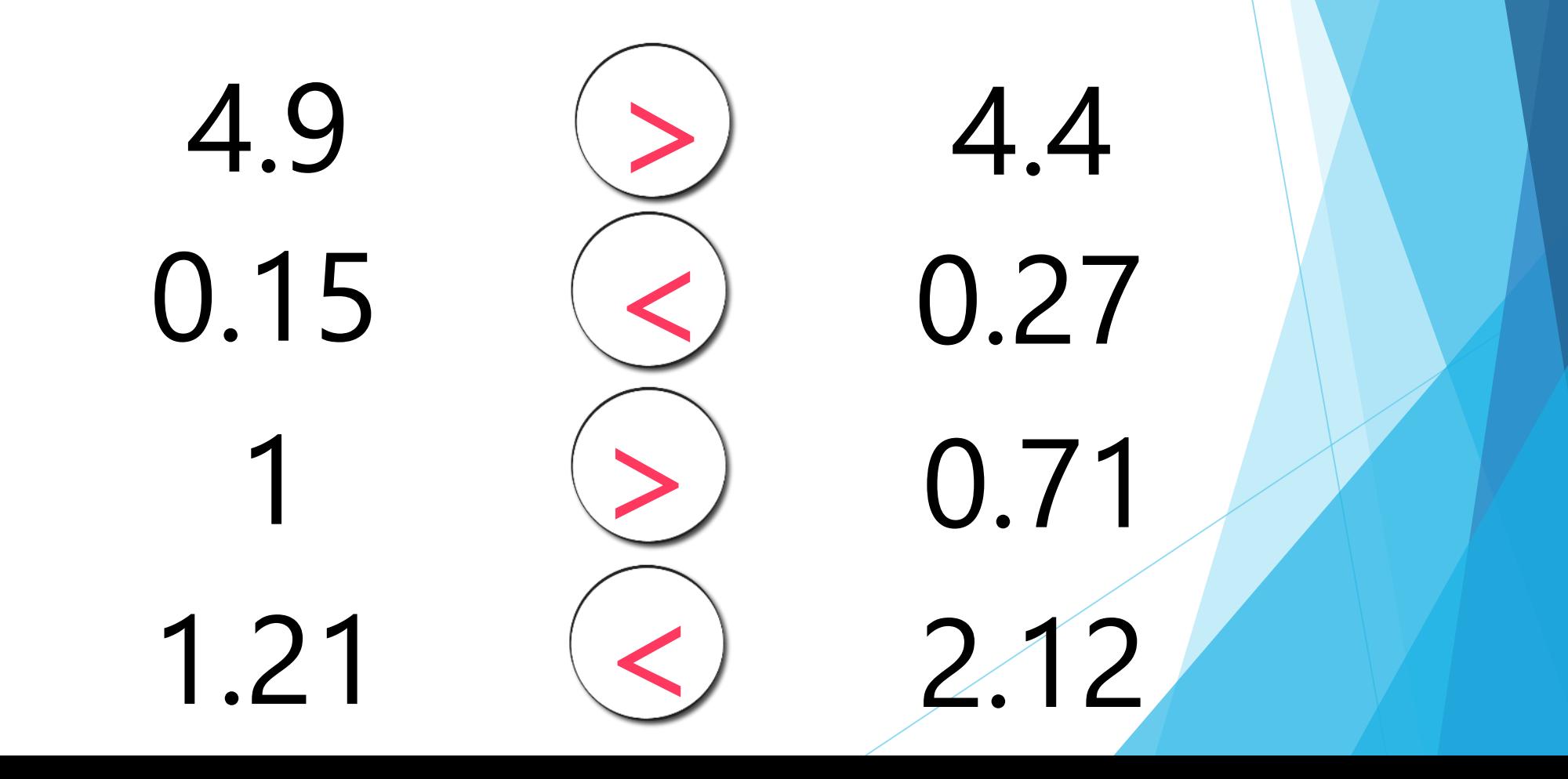

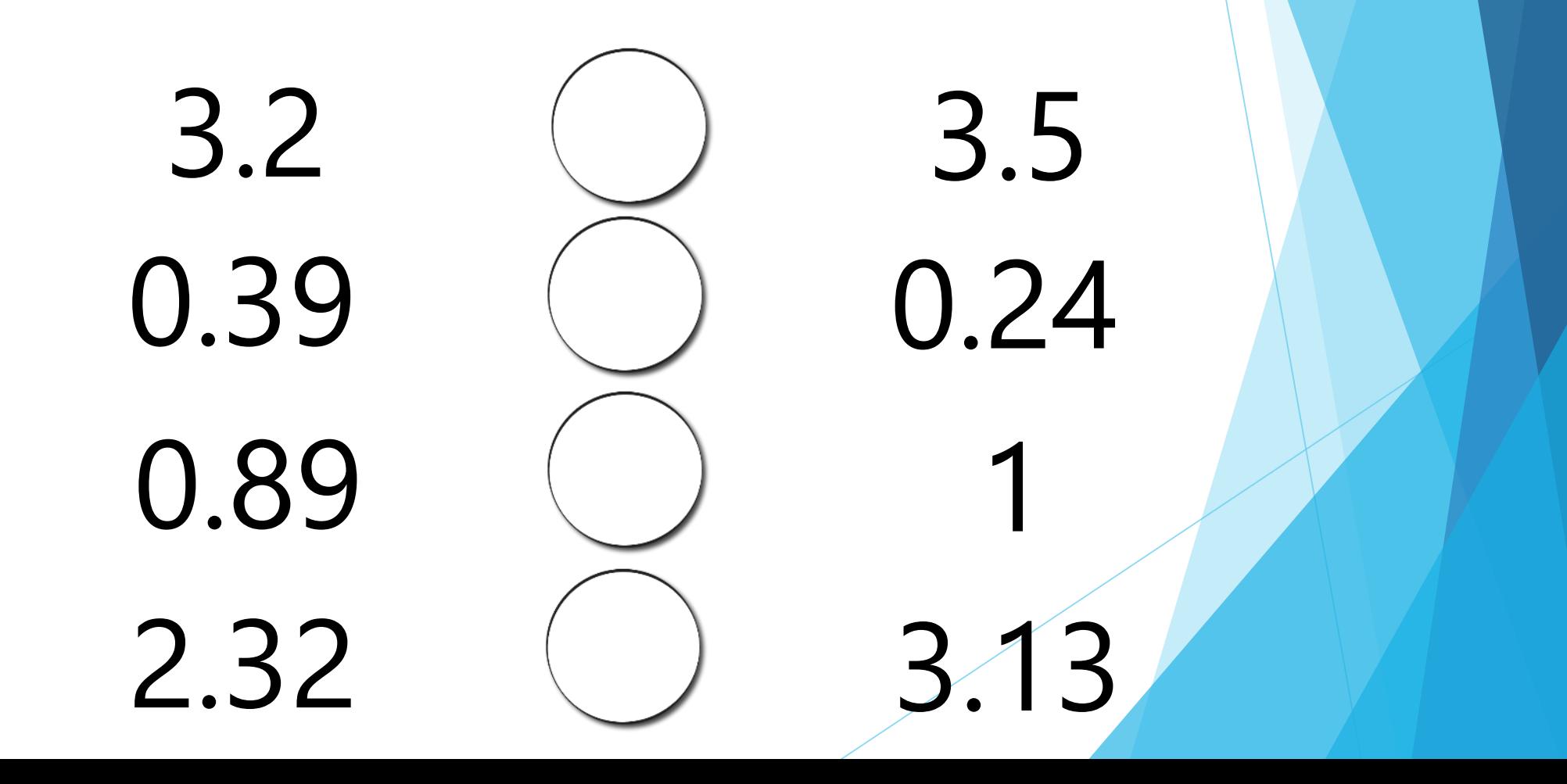

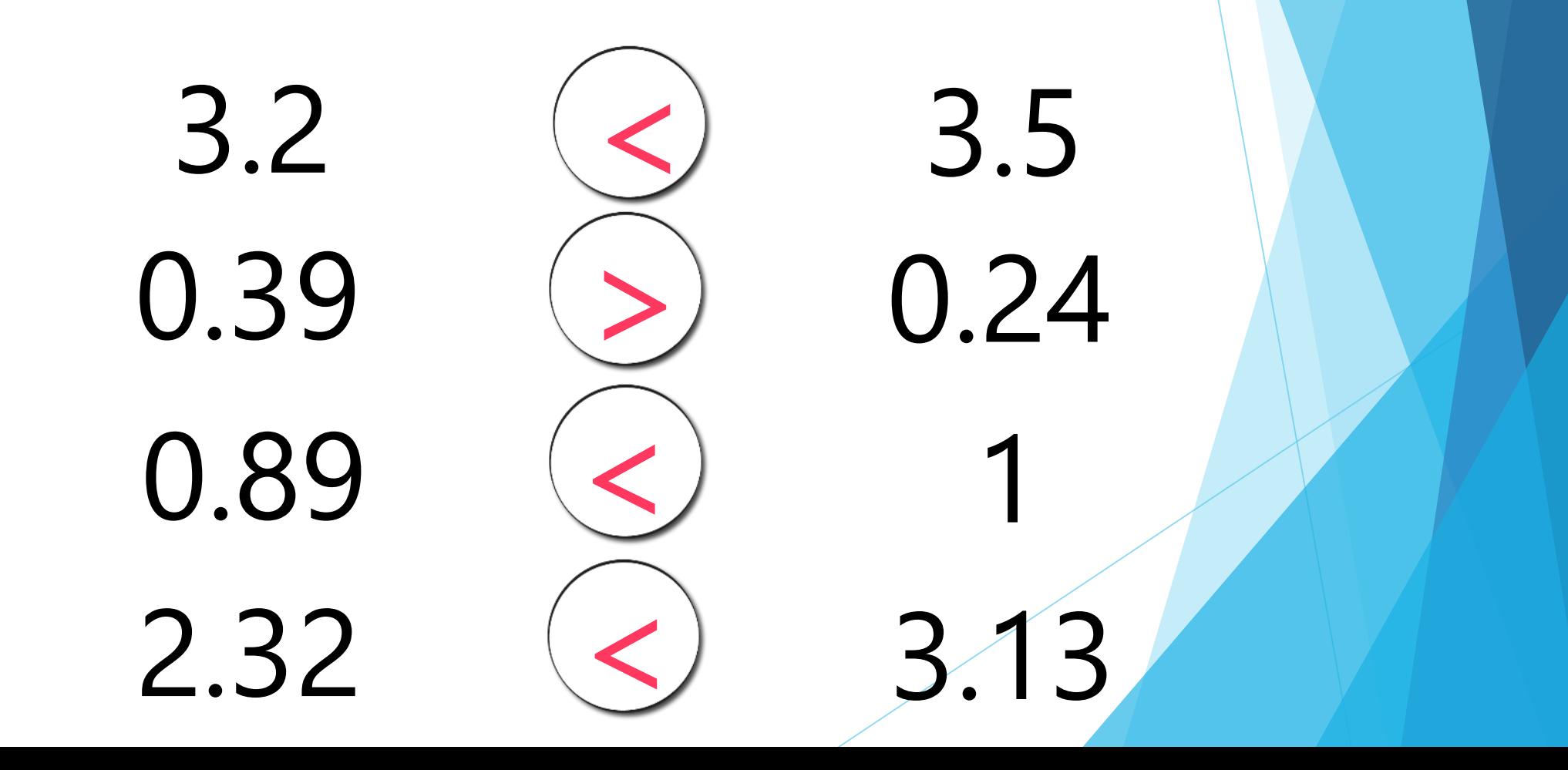

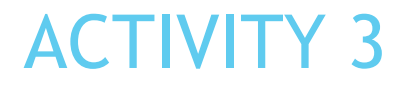

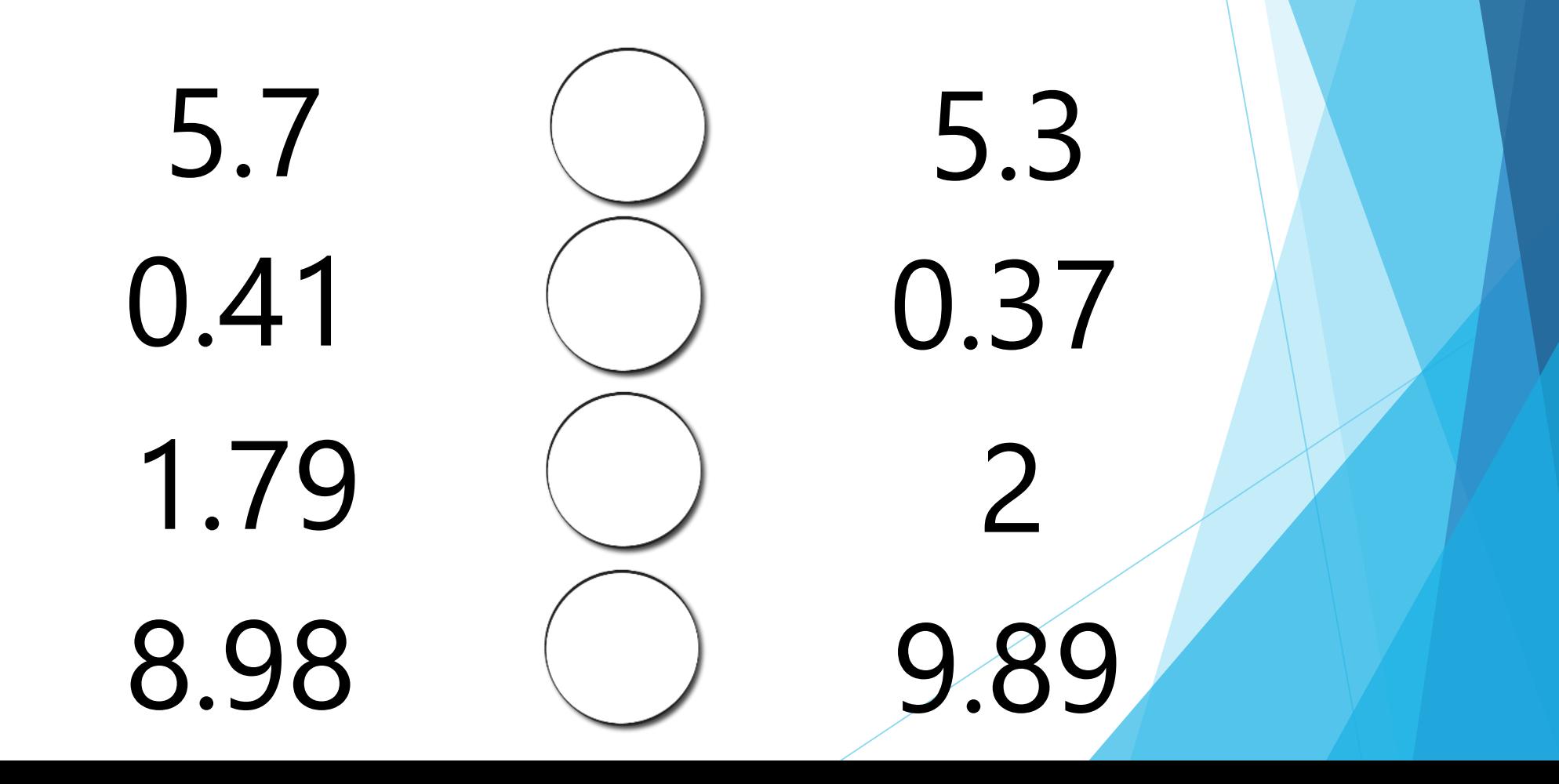

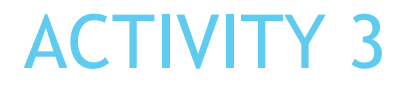

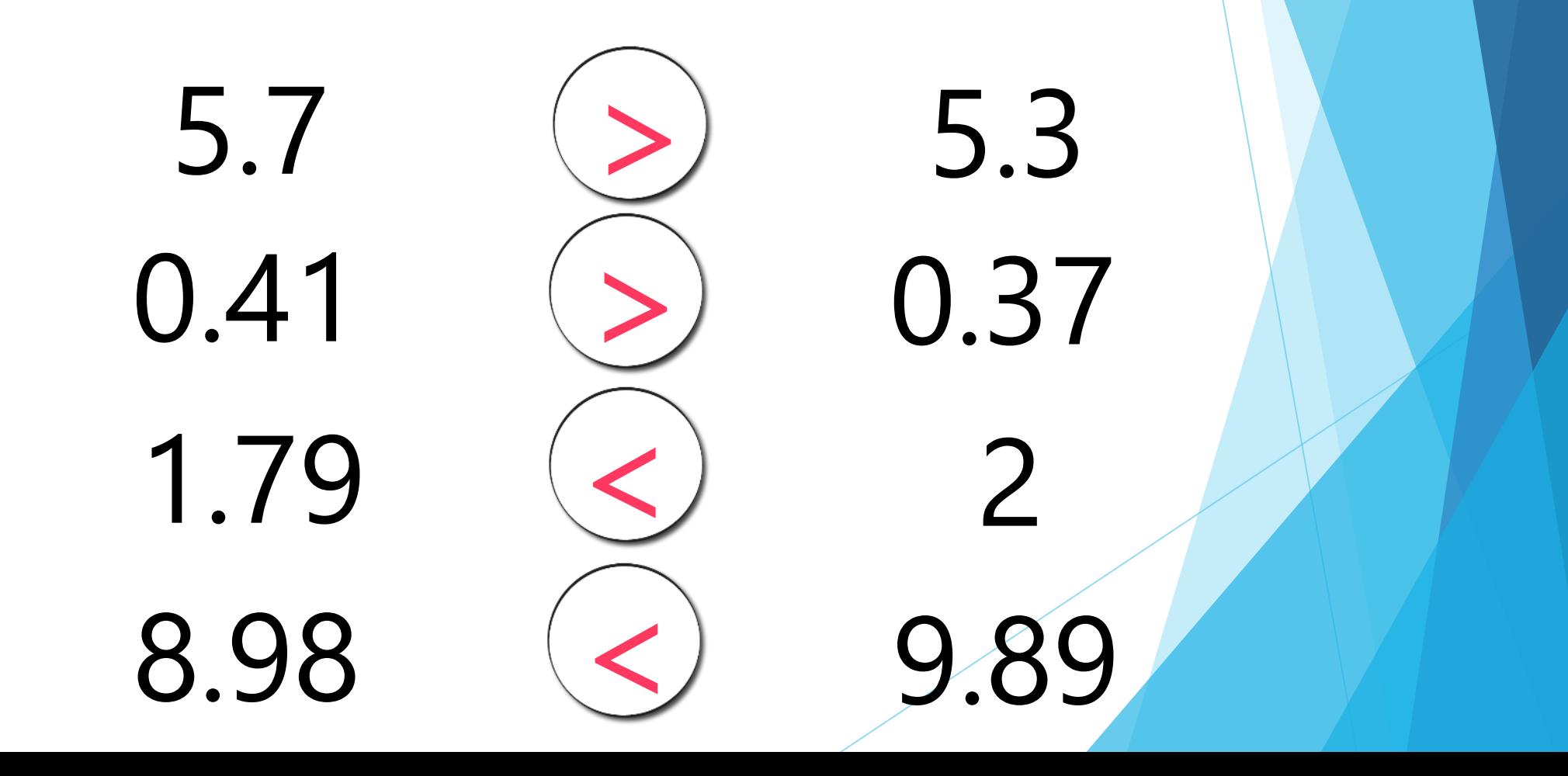

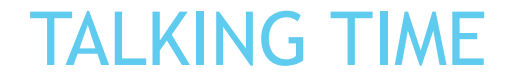

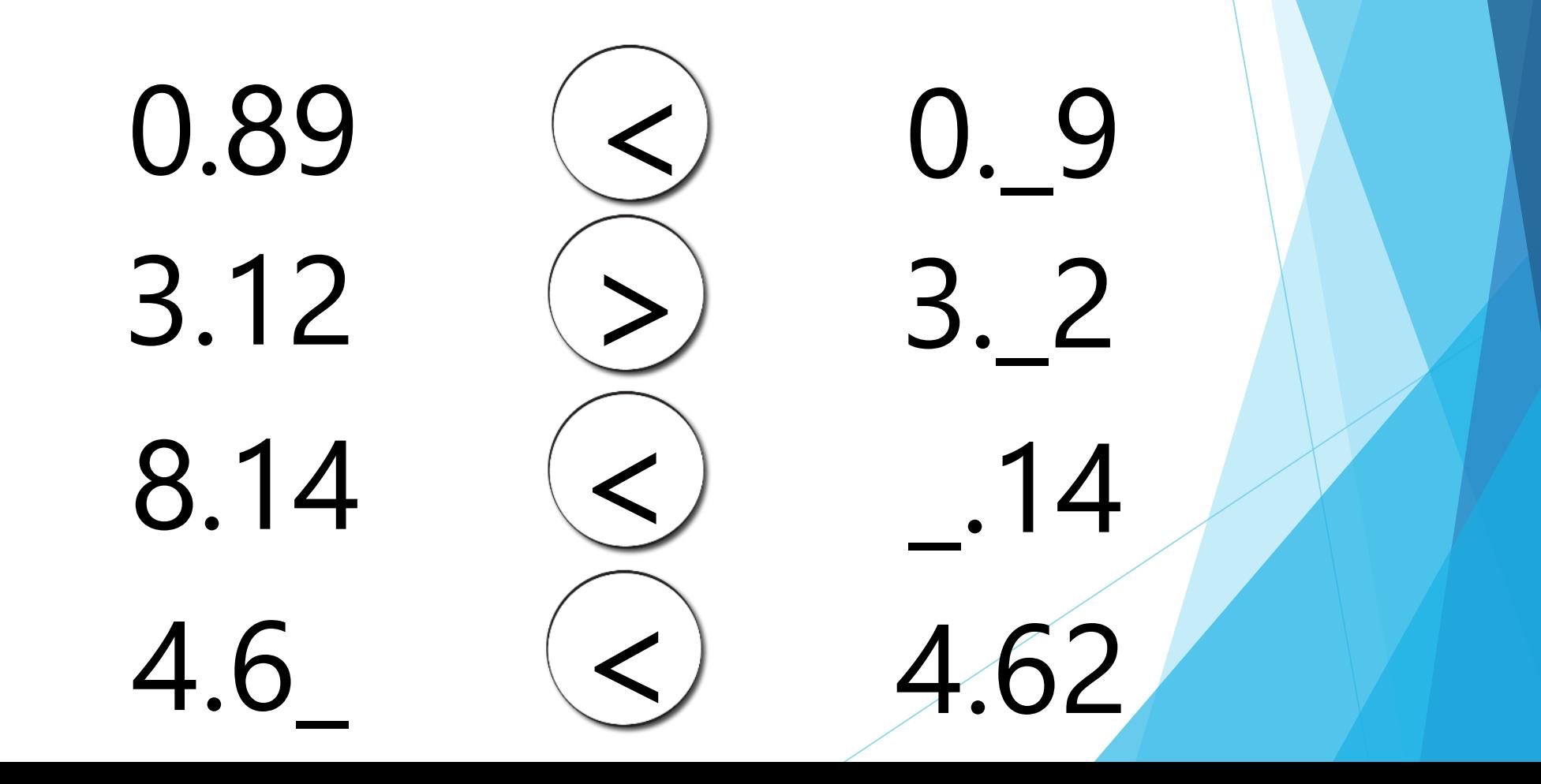

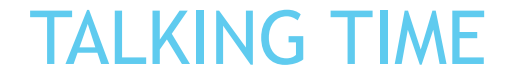

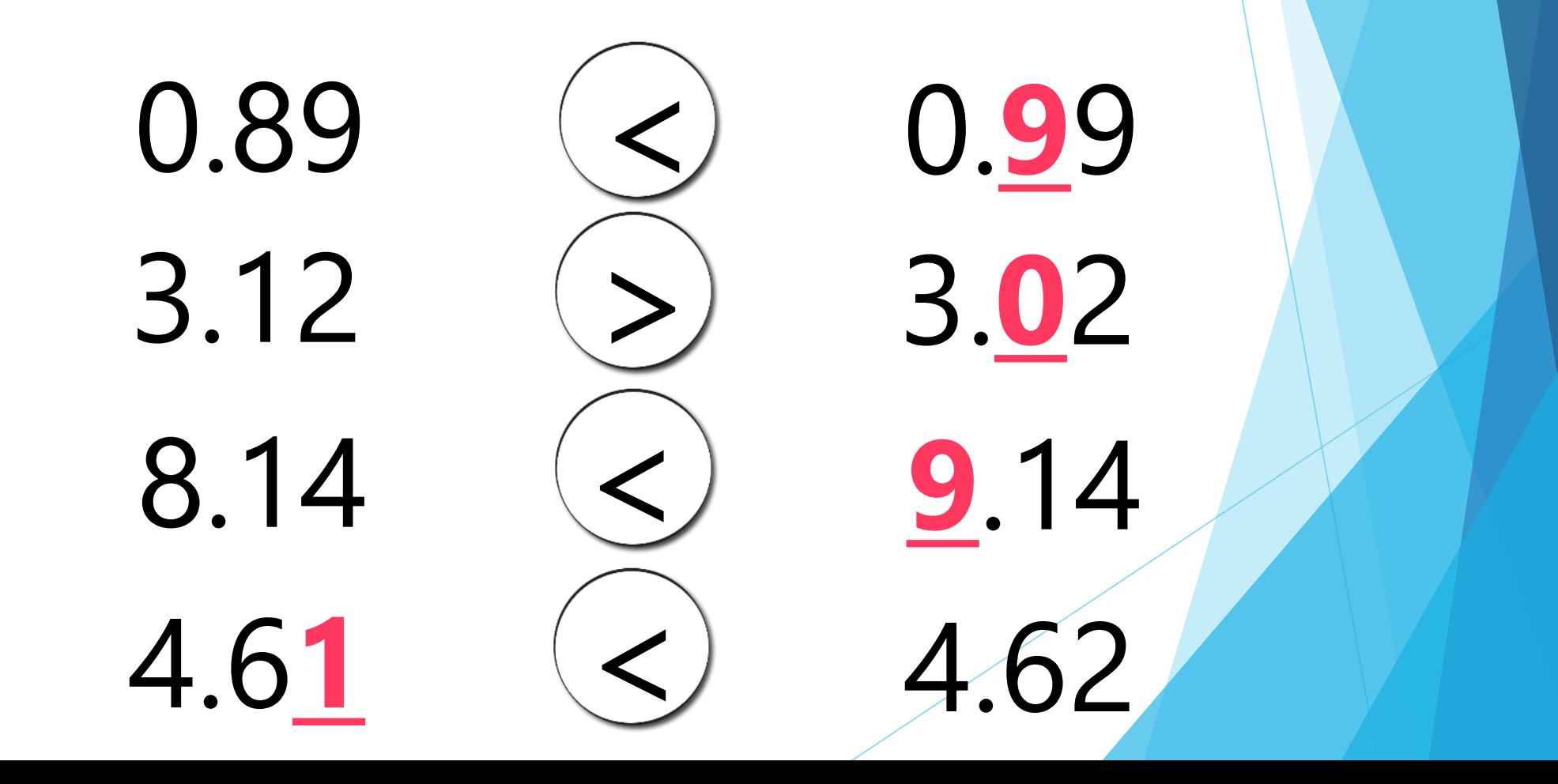

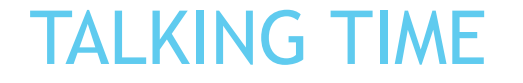

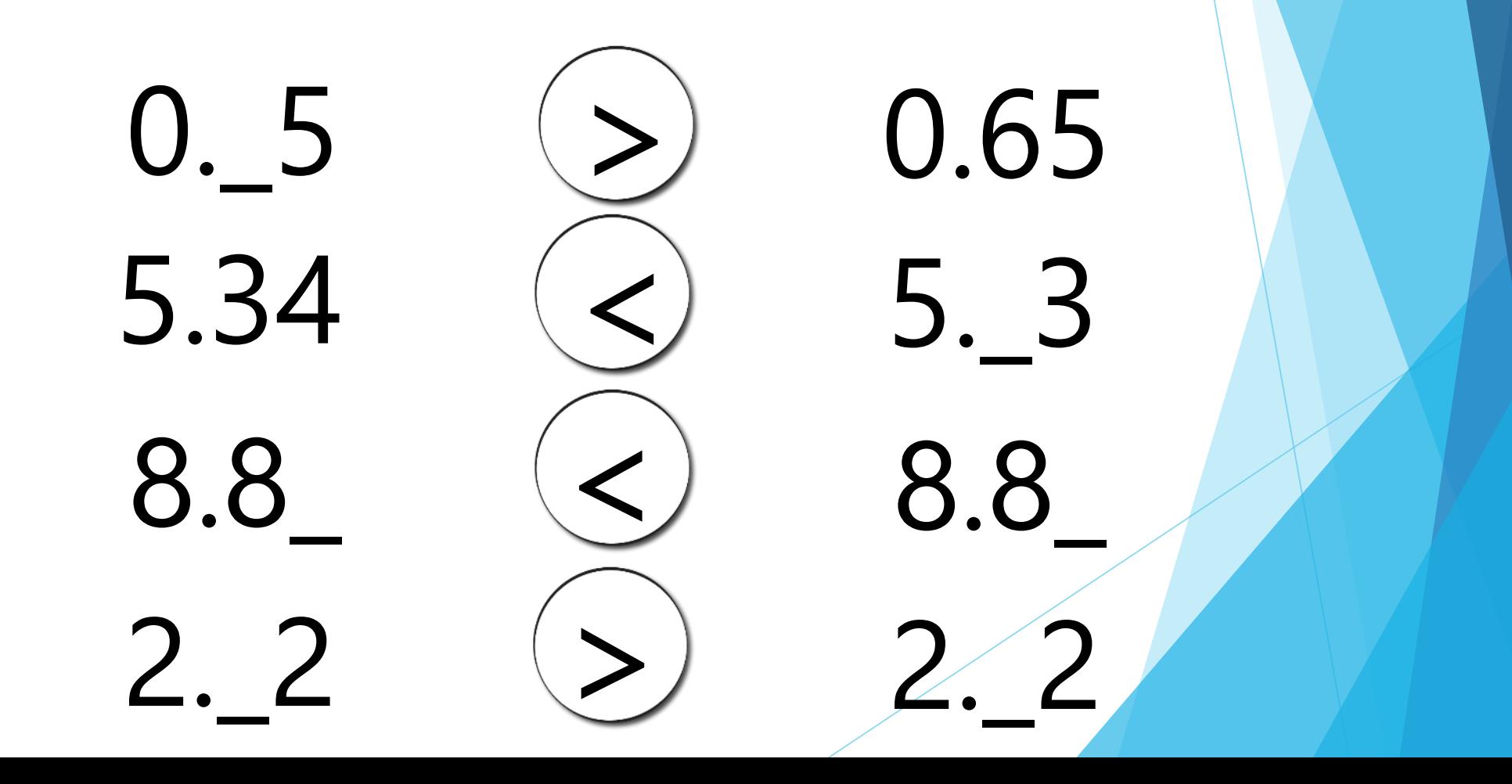

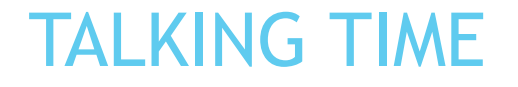

Example solutions provided.

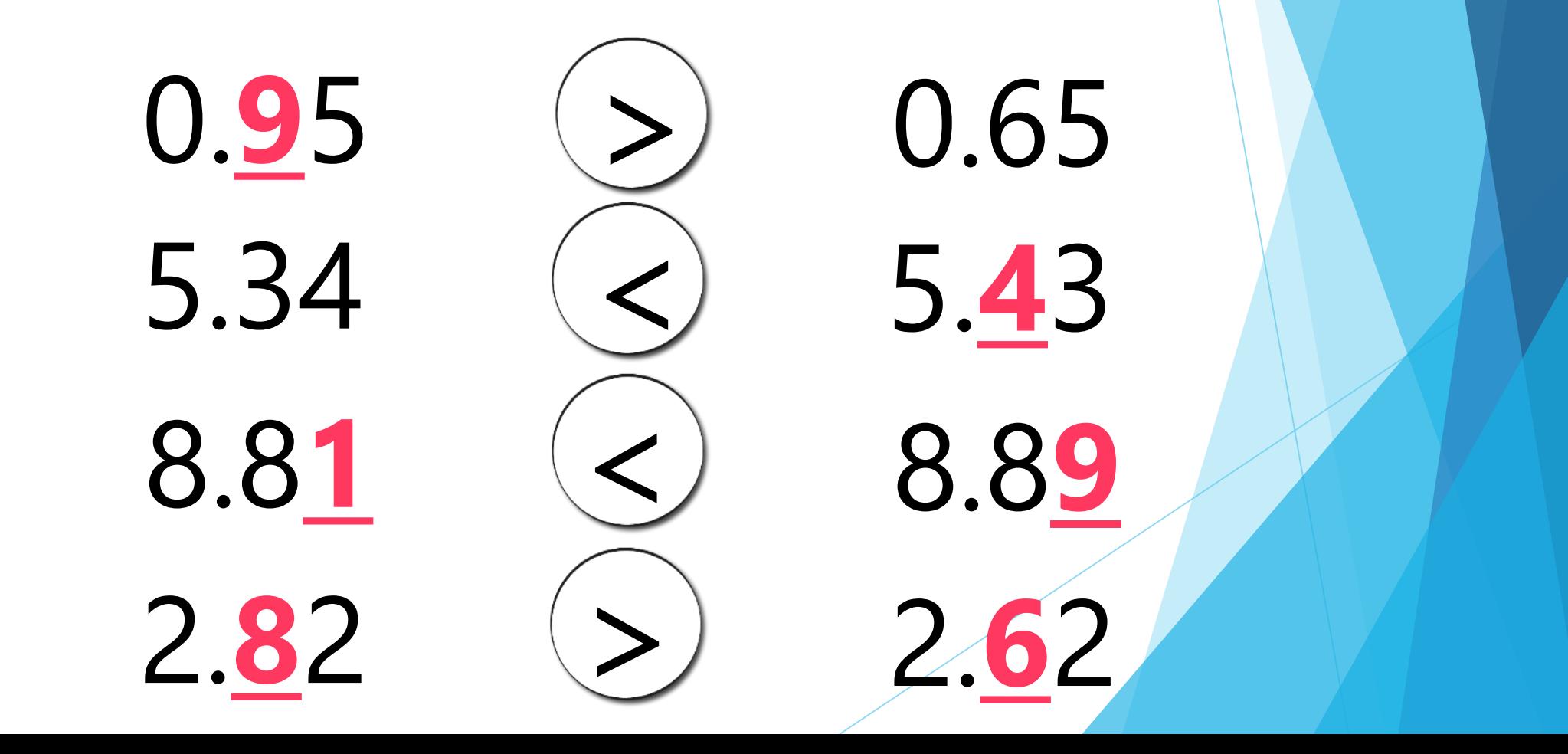

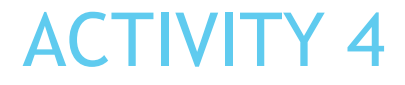

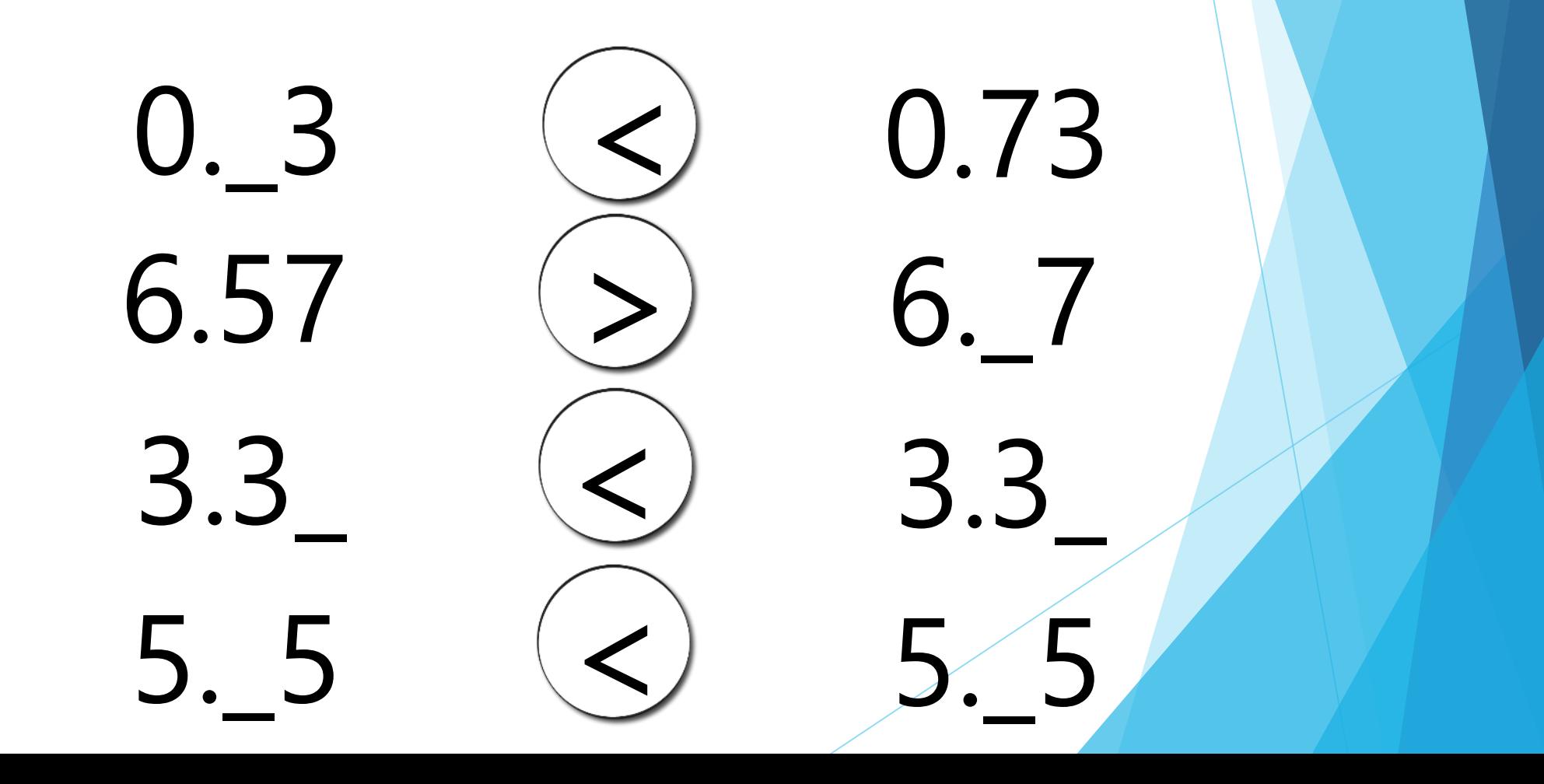

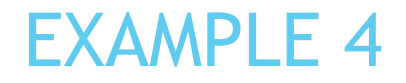

Example solutions provided.

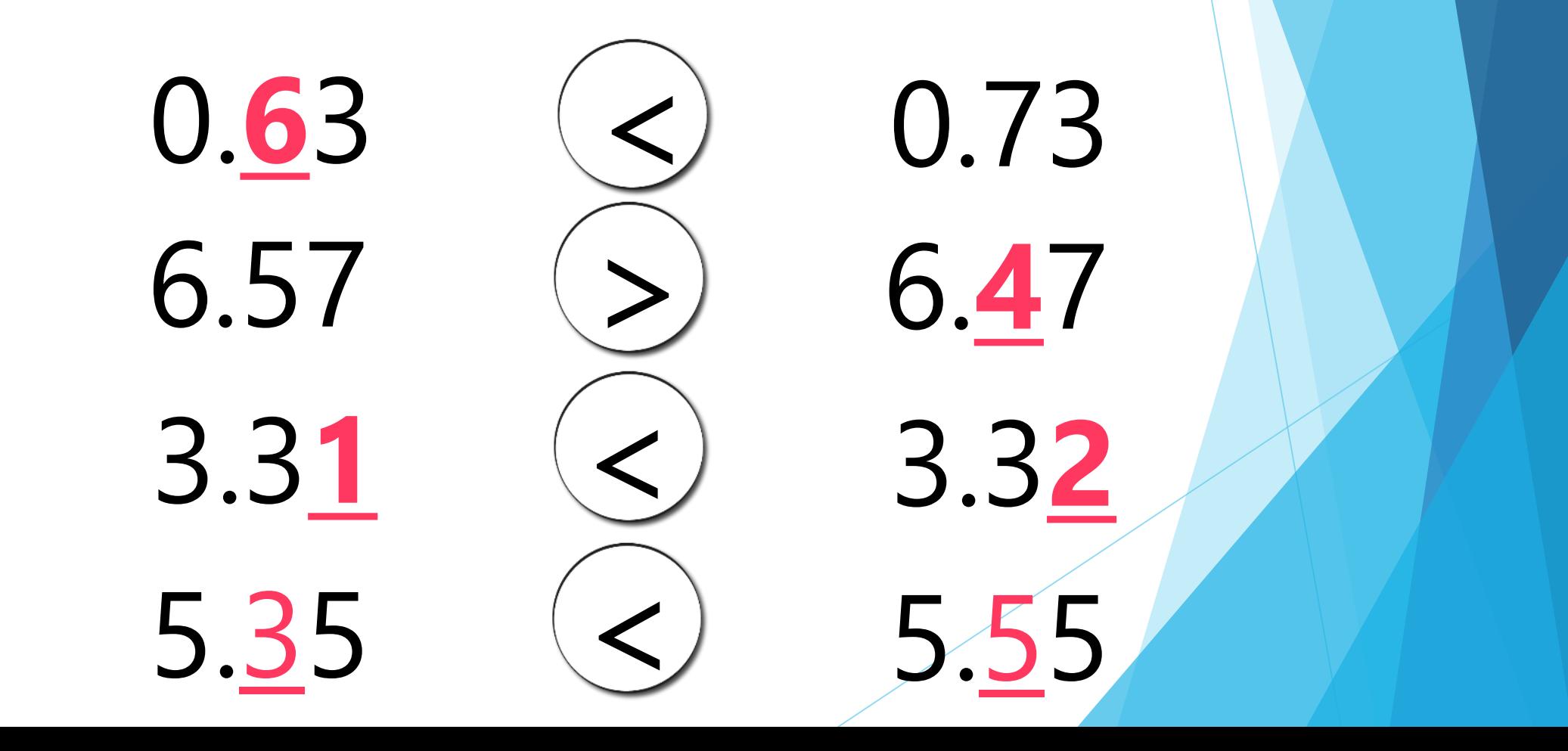

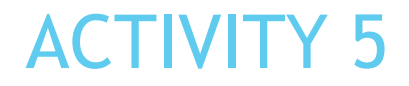

Use each of the remaining digit cards once to complete the statement. How many different solutions can you find?

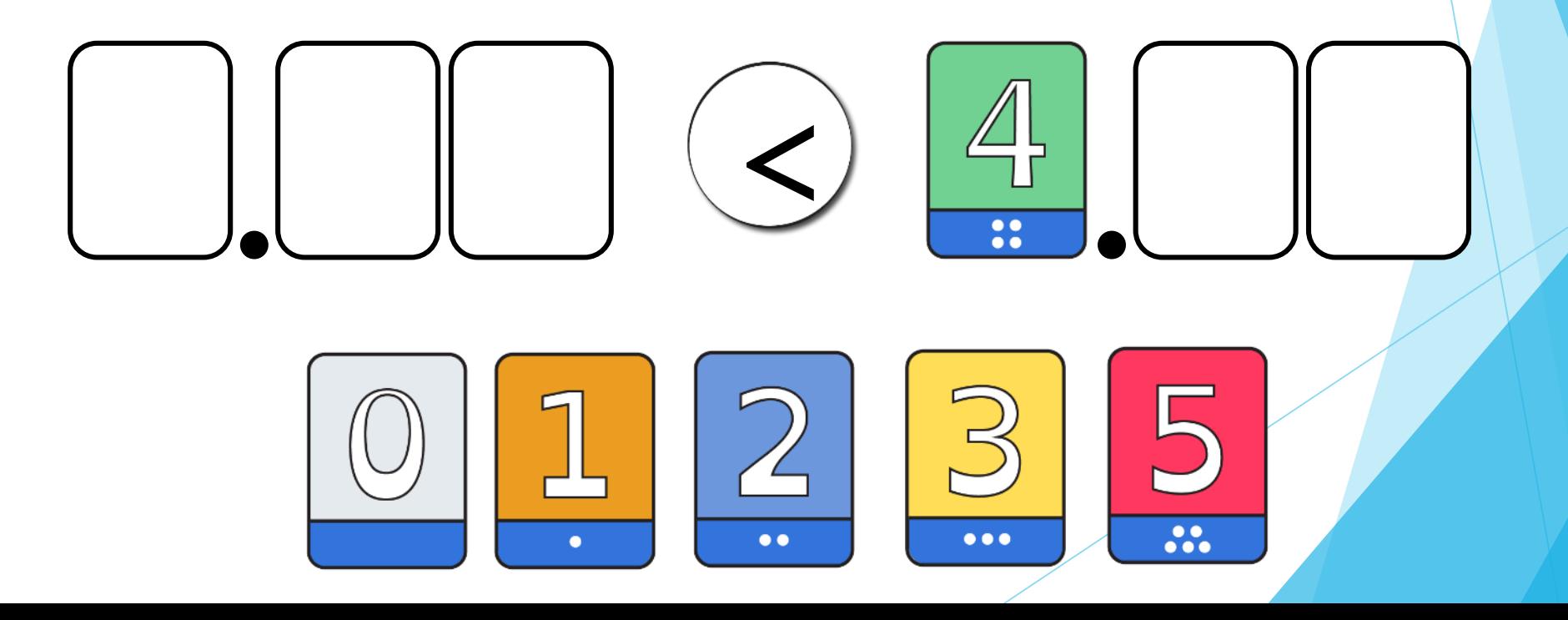

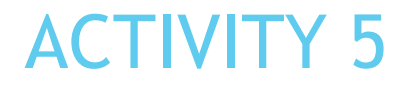

Use each of the remaining digit cards once to complete the statement. Example solution provided

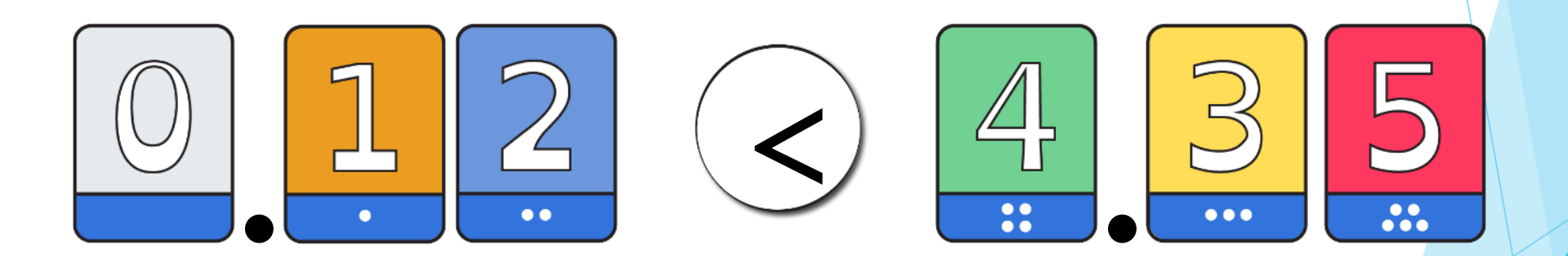

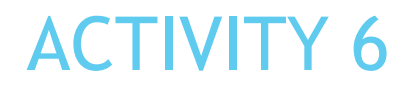

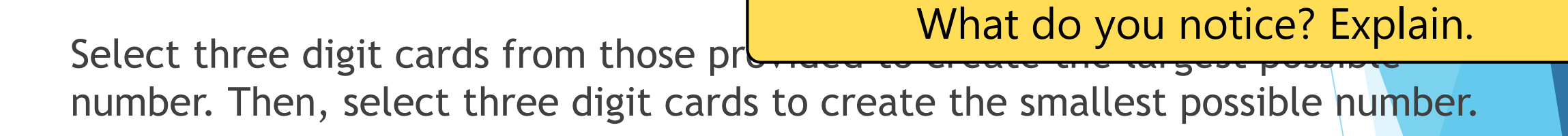

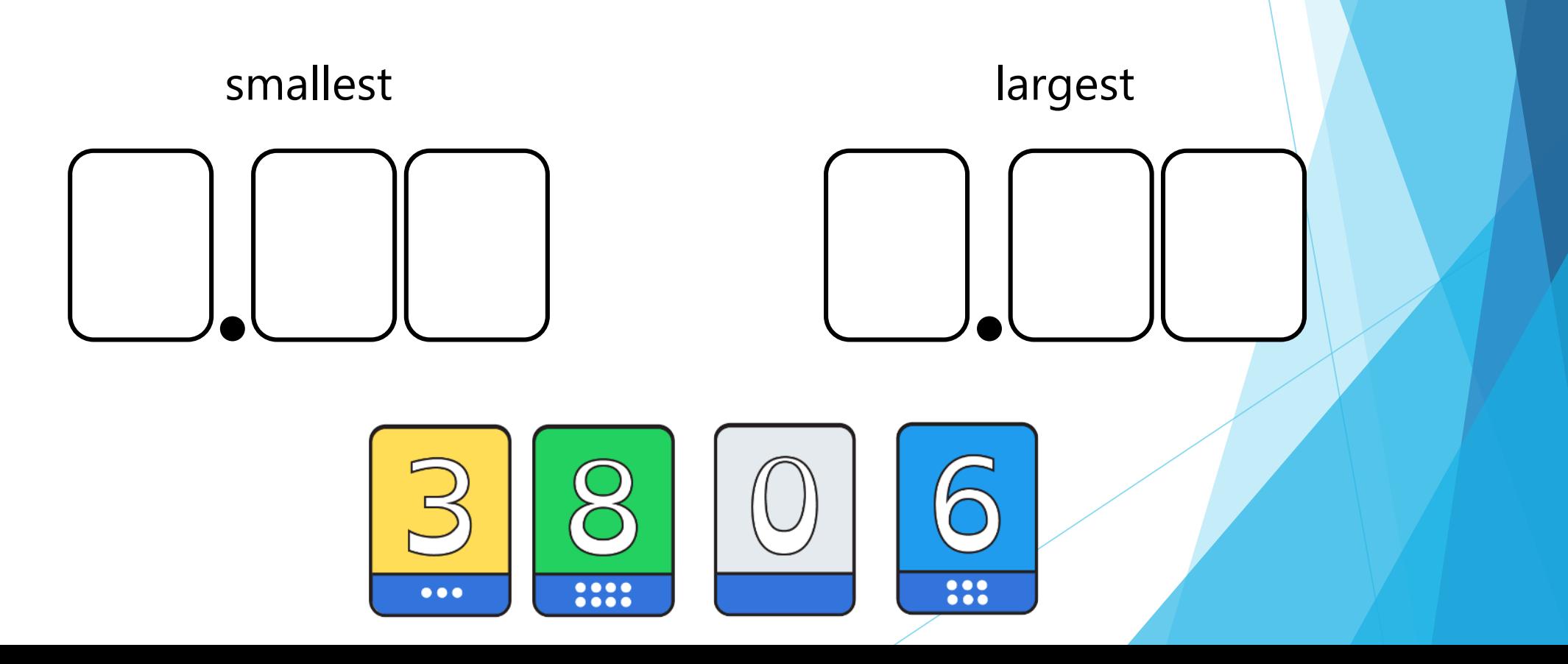

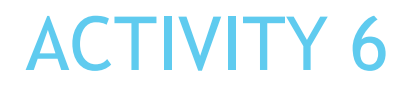

Select three digit cards from those pr number. Then, select three digit cards to create the smallest possible number. The larger number has higher value digits in the higher value places…

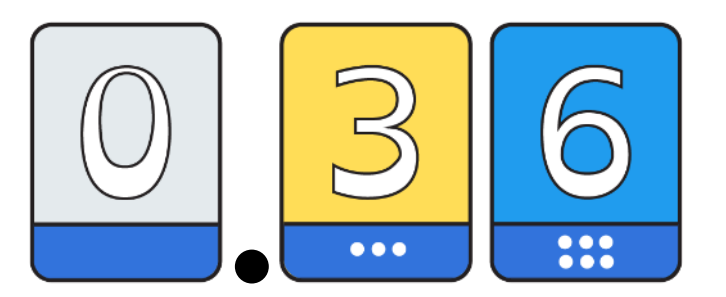

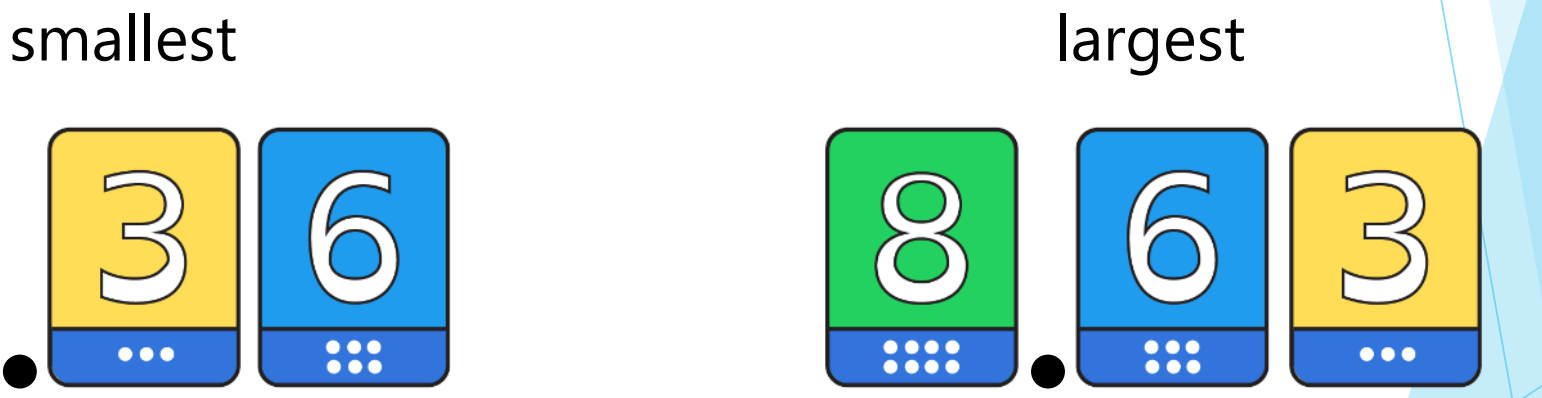

## EVALUATION

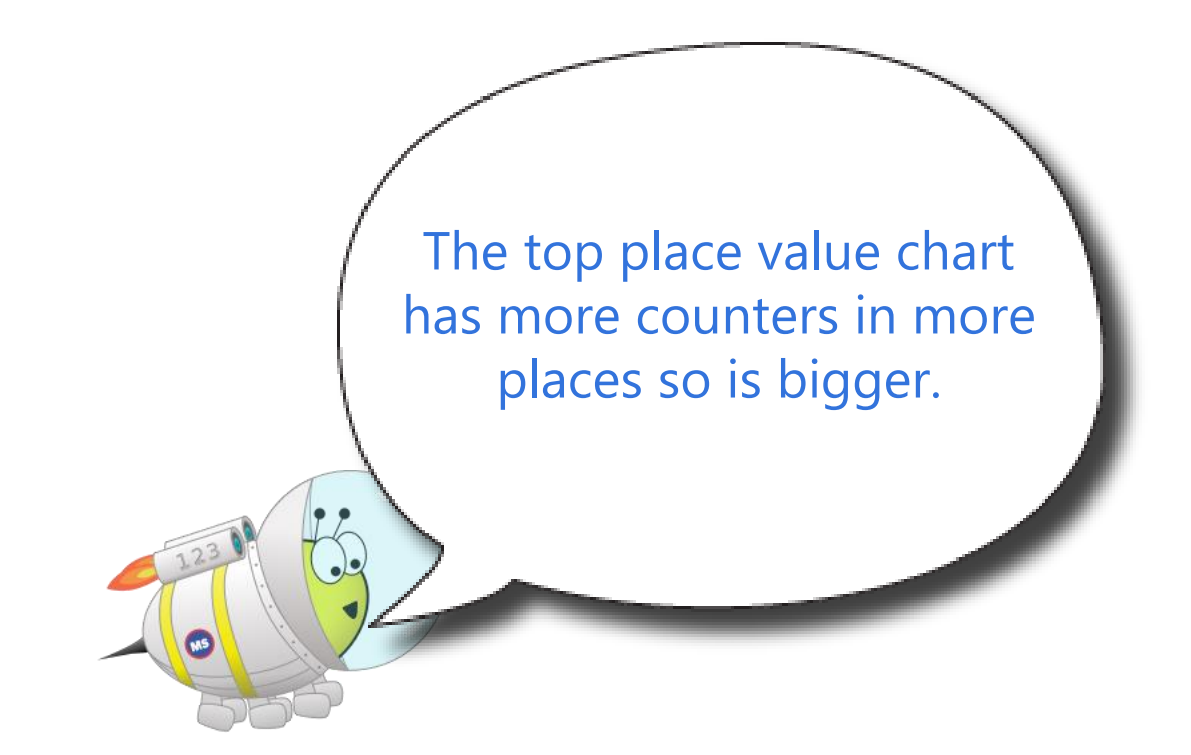

ones **tenths** hundredths ones **tenths** hundredths

Do you agree with Astrobee's statement? Explain your answer fully.

## EVALUATION

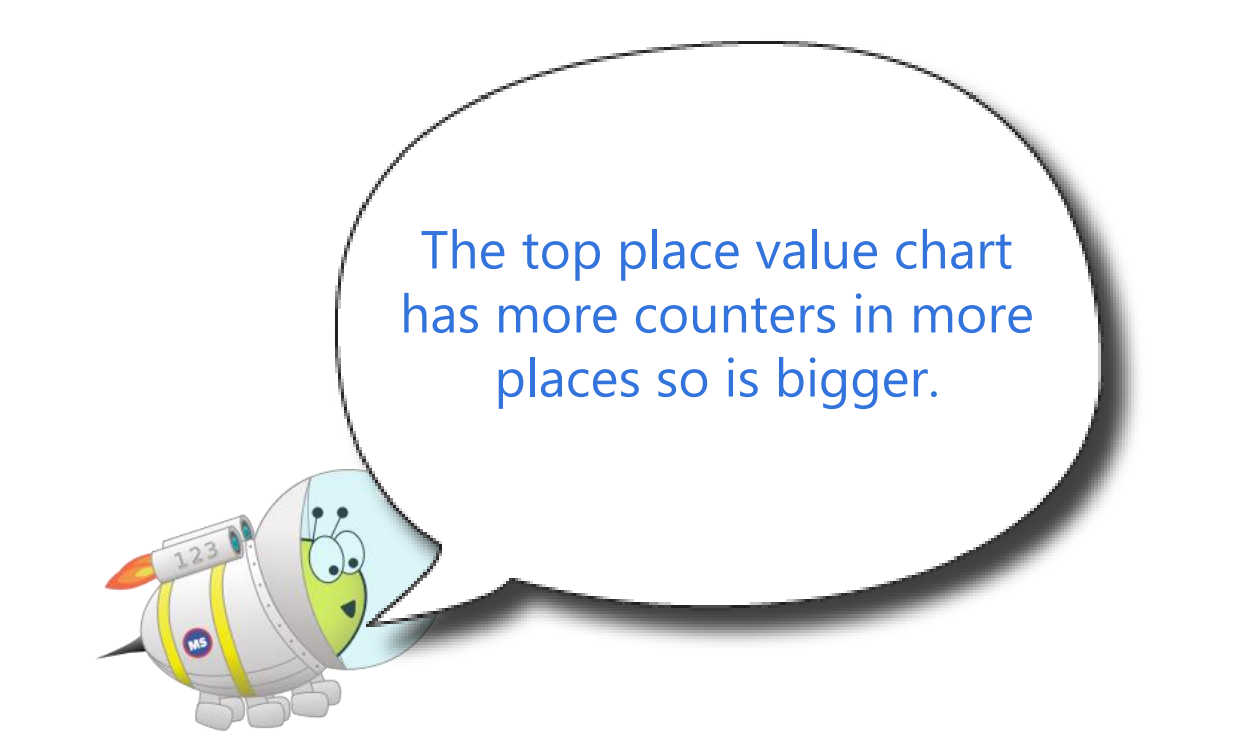

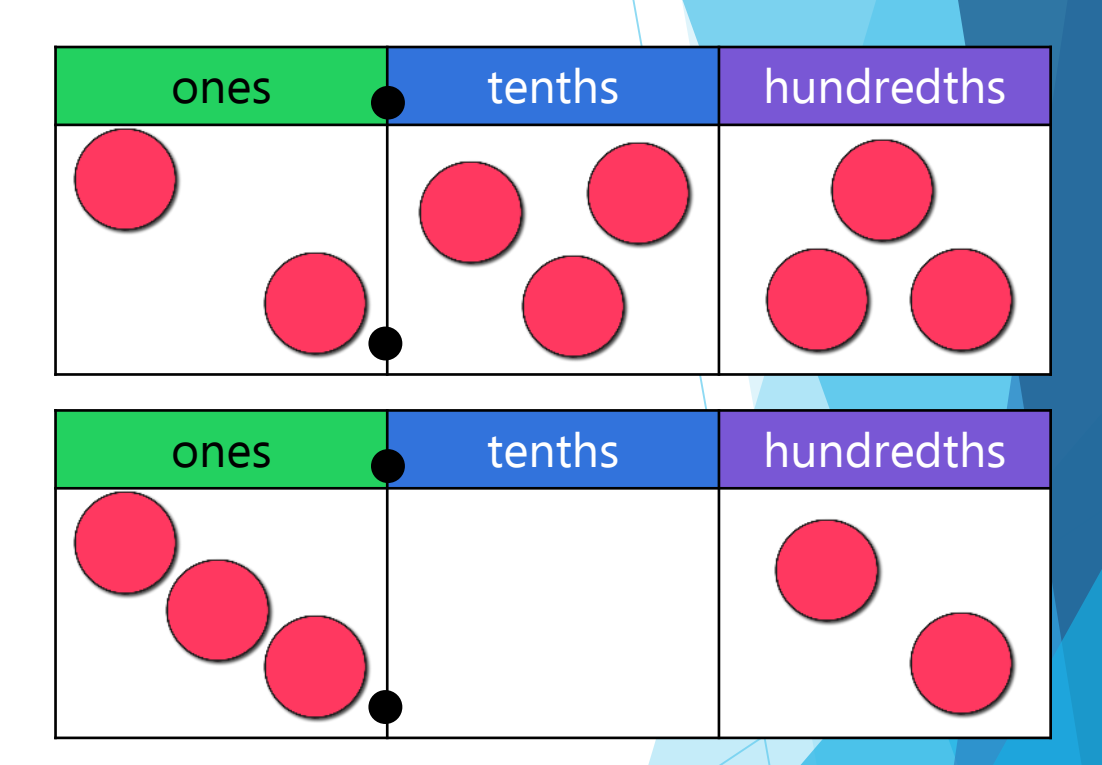

No, I do not agree. The bottom chart shows the number 3.02, which is greater than 2.33, as it has a greater digit in its highest value place, the ones place.